RESUMEN

# TIPOS DE SOFTWARE DE MANUFACTURA VIRTUAL: UNA COMPARACIÓN EN RENDIMIENTO Y EFICACIA EN EL SECTOR INDUSTRIAL

Por

Maylin Yudeli Morales Montalvo

Asesor principal: Melquiades Alejandro Sosa Herrera

## **RESUMEN DE PROYECTO DE LICENCIATURA**

Universidad de Montemorelos

Facultad de Ingeniería y Tecnología

# Título: TIPOS DE SOFTWARE DE MANUFACTURA VIRTUAL: UNA COMPARACIÓN EN RENDIMIENTO Y EFICACIA EN EL SECTOR **INDUSTRIAL**

Investigador: Maylin Yudeli Morales Montalvo

Asesor: Melquiades Sosa Herrera, Ingeniero Mecánico Administrador

Fecha de terminación: 07 de Mayo de 2014

## Problema

El proyecto se realizó para descubrir los diferentes rendimientos y eficacias que los softwares ofrecen para poder realizar productos en el sector industrial, se utilizaron cuatro softwares de Manufactura Virtual y se realizó la comparación.

## Procedimiento

Se compararon cuatro softwares de manufactura virtual. En cada software se compararon 6 dibujos, los mismos dibujos para los 4 softwares. Con base a unas preguntas de una tabla, se compararon 4 áreas, hardware y software, modelado,

simulación y datos de entrada y salida. 3 personas calificaron cada resultado de las 4 áreas, en los 6 dibujos de cada software.

#### Resultados

Dado que en los diferentes softwares su fin es ser una herramienta útil en manufactura, los resultados obtenidos de modelado, simulación, datos de entrada y salida, hardware y software se compararon en Minitab con el fin de obtener una diferencia significativa de los diferentes softwares para poder saber cual ofrece un mejor rendimiento o un mayor beneficio. Si no hubo diferencia significativa entre los software la característica para escoger el software fue su precio.

#### **Conclusiones**

Al comparar los softwares en cada área se concluyó que no existe una diferencia estadísticamente significativa, con excepción de ProModel, resultando inferior a los demás. Es decir los 3 softwares, TecnoMatix, Solid Edge y ProcessModel tienen un rendimiento medio o regular y similar entre ellos, por lo cual, el software que se escogió fue por su precio.

PALABRAS CLAVES: Manufactura virtual; comparación; costos.

Universidad de Montemorelos

Facultad de Ingeniería y Tecnología

# TIPOS DE SOFTWARE DE MANUFACTURA VIRTUAL: UNA COMPARACIÓN EN RENDIMIENTO Y EFICACIA PARA EL SECTOR INDUSTRIAL.

Proyecto

presentado en cumplimiento parcial de los requisitos para el grado de Licenciatura en Ingeniería Industrial y de Sistemas

Por

Maylin Yudeli Morales Montalvo

A Miércoles 07 de mayo de 2014

# TIPOS DE SOFTWARE DE MANUFACTURA VIRTUAL: UNA COMPARACIÓN EN RENDIMIENTO Y EFICACIA PARA EL SECTOR INDUSTRIAL.

Proyecto presentada en cumplimiento parcial de los requisitos para el grado de Licenciatura en Ingeniería Industrial y de Sistemas

Por

Maylin Yudeli Morales Montalvo

APROBADO POR LA COMISIÓN

Asesor principal: Ing. Melquiades Sosa

\_\_\_\_\_\_\_\_\_\_\_\_\_\_\_\_\_\_\_\_\_\_\_\_\_\_\_\_\_\_\_

\_\_\_\_\_\_\_\_\_\_\_\_\_\_\_\_\_\_\_\_\_\_\_\_\_\_\_\_\_\_\_

Mtro. Jair Del Valle, subdirector de Facultad de Ingeniería y Tecnología

\_\_\_\_\_\_\_\_\_\_\_\_\_\_\_\_\_\_\_\_\_\_\_\_\_\_\_\_\_\_\_

Miembro: Mtro. Raúl Rodríguez

Mtro. Alejandro García, Director de Facultad de Ingeniería y Tecnología

\_\_\_\_\_\_\_\_\_\_\_\_\_\_\_\_\_\_\_\_\_\_\_\_\_\_\_\_\_\_\_\_

\_\_\_\_\_\_\_\_\_\_\_\_\_\_\_\_\_\_\_\_\_\_\_\_\_\_\_\_\_\_\_\_

Miembro: Ing. Ery Torres

Fecha de Aprobación

#### **DEDICATORIA**

Agradezco a Dios por ayudarme a lo largo de mi carrera, porque nunca me desamparó en tareas, proyectos y mi proyecto de titulación. A mis amados padres, Elías y Judith, que a pesar de todo me brindaron su apoyo incondicional. A mi hermano Eibser, que ha sido un gran sostén cuando mis padres no están.

A mi asesor, el Ing. Melquiades Sosa, le agradezco infinitamente, por su paciencia, por todas las oportunidades que me brindó, muchas gracias profesor. Dios lo llevará al cielo con todo y zapatos. A mí querido Mtro. Jair del Valle, ha sido fundamental para mi estancia en la FIT, gracias por apoyarme siempre, por brindarme su amistad, su comprensión, por darme sabios consejos, por ser un gran jefe. Dios lo bendiga mucho.

A mis primeras amigas en la Universidad, Adriana I., Leysa G., Monica M., Sheny P., Brenda Q, Bonnie E., Sonia V. y en especial Mitzi M. A mis grandes amigos del alma, todos locos, pero de gran ayuda. Seth K., Joel G., Adrián G., Josué A., Ashley C. y Jair S. A su vez a Rubén C. y Erick C. en su momento fueron de ayuda. A los que fueron mis compañeros de clase, Jair C., Iván G., Ashley C., Reynaldo L., Karla L., Viviana G., Alex M., Giovanni P., Jonathan M., Erick C., Diego S. Muchas gracias.

# **TABLA DE CONTENIDO**

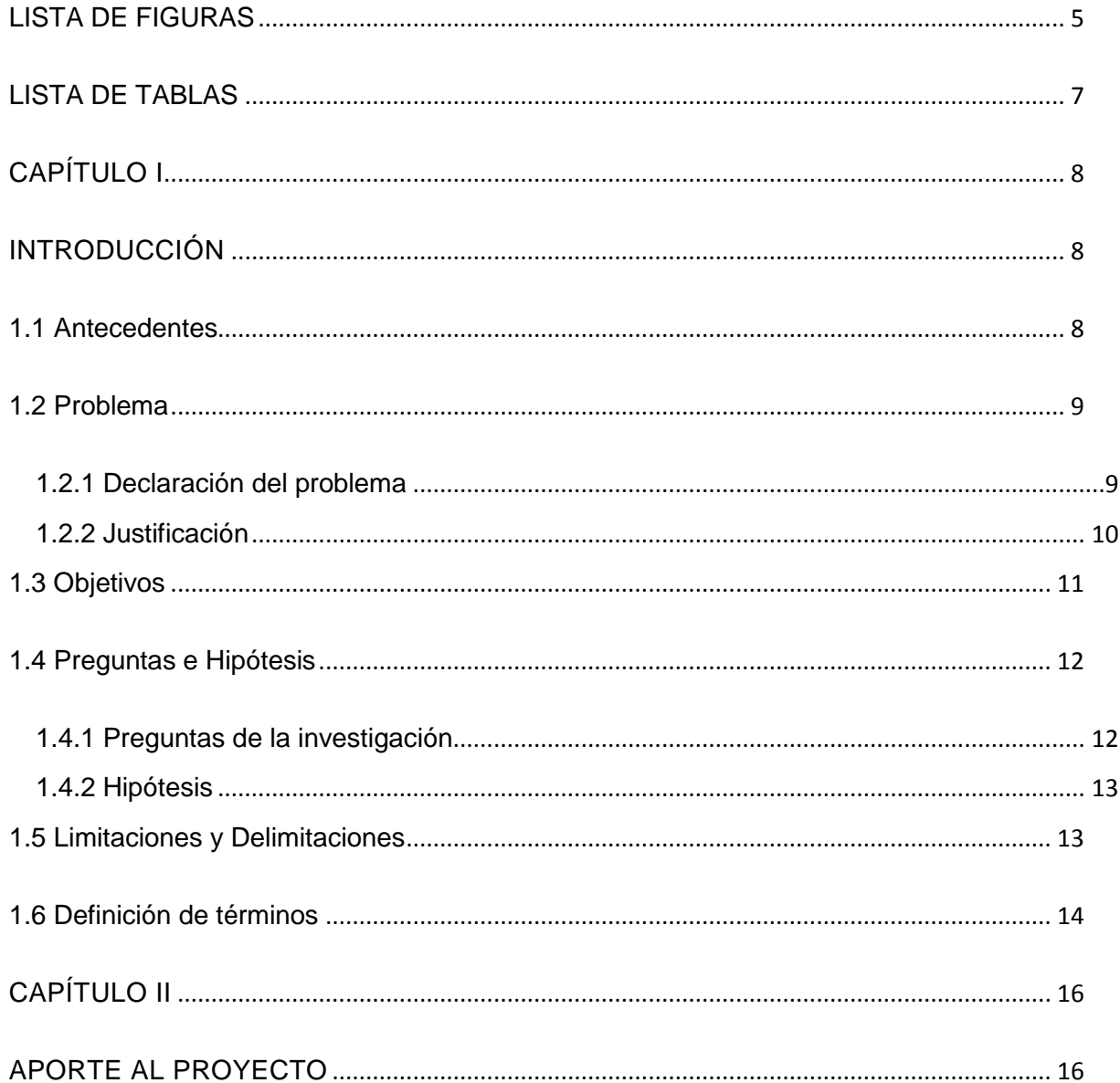

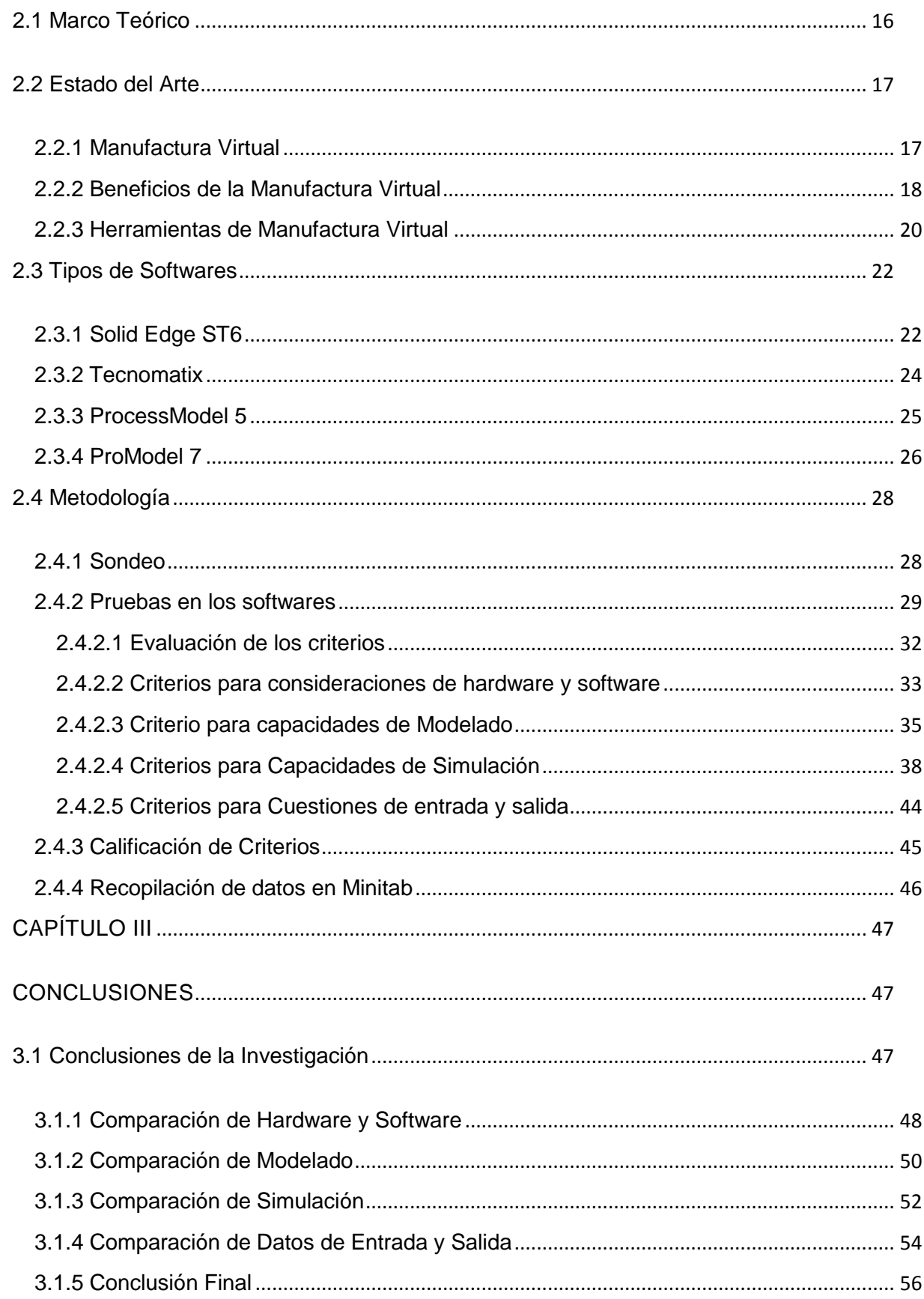

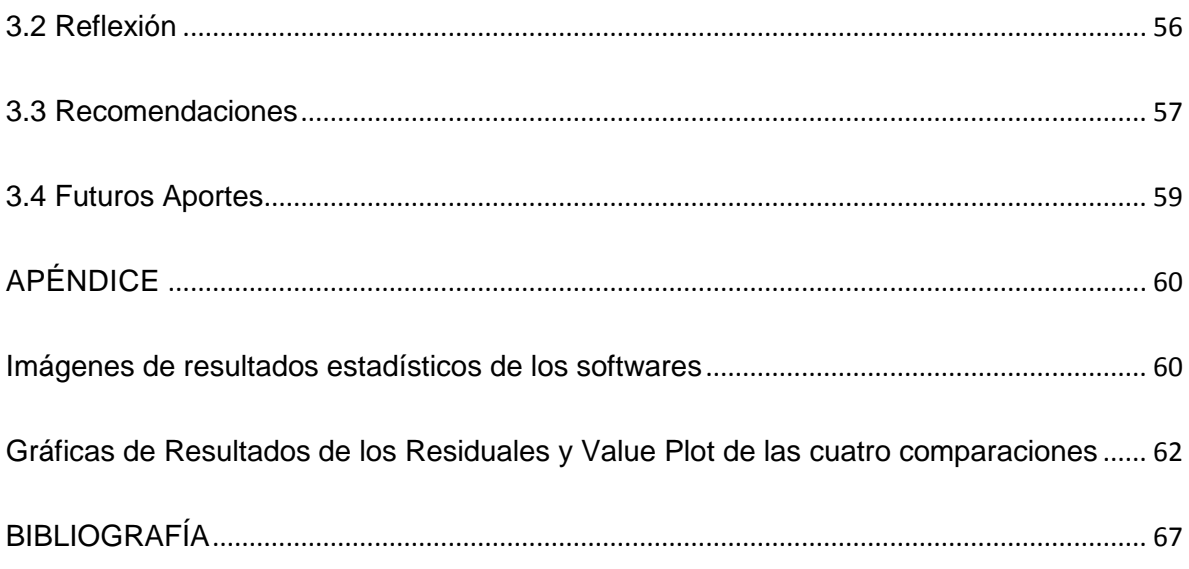

# **LISTA DE FIGURAS**

<span id="page-9-0"></span>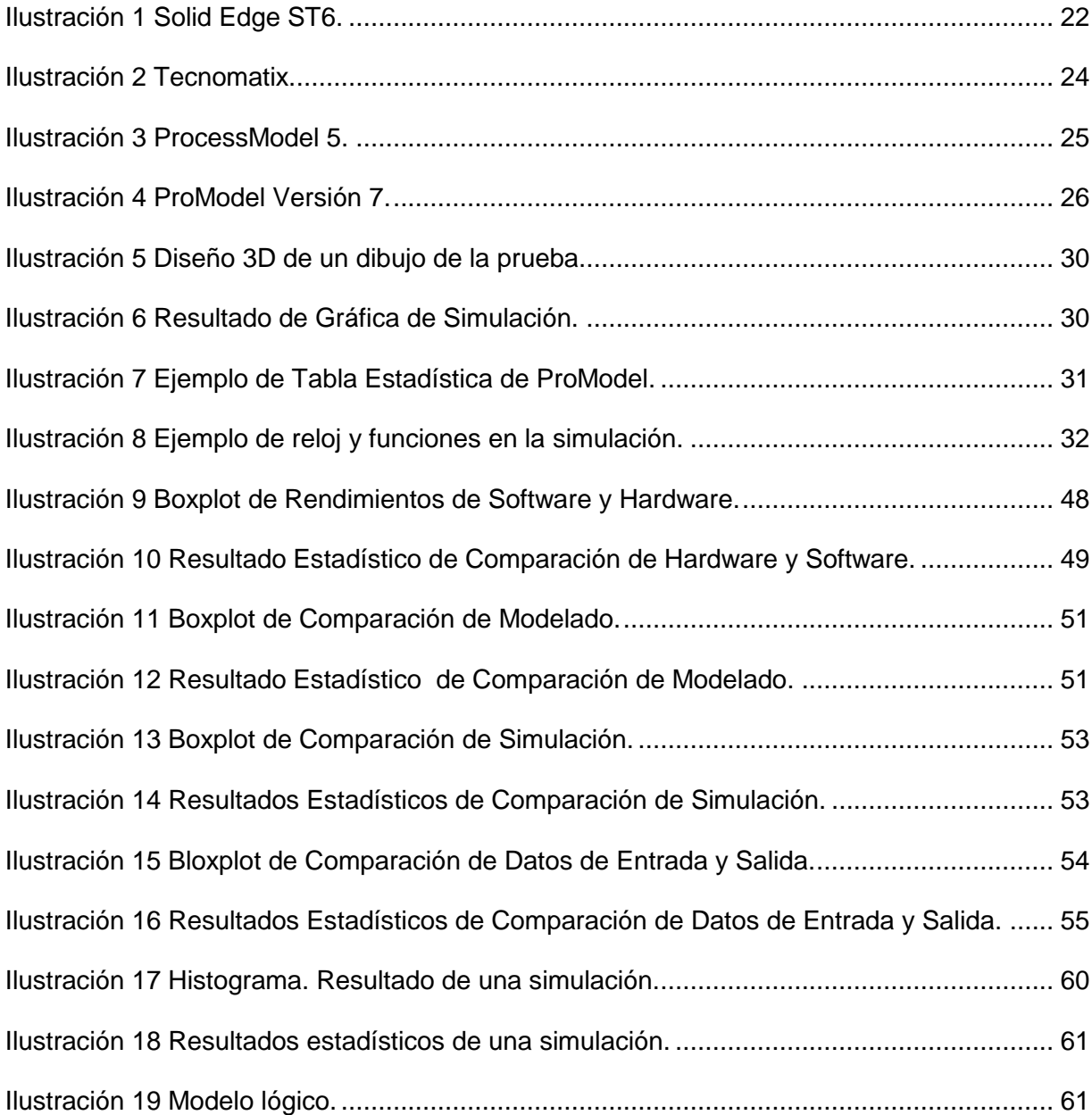

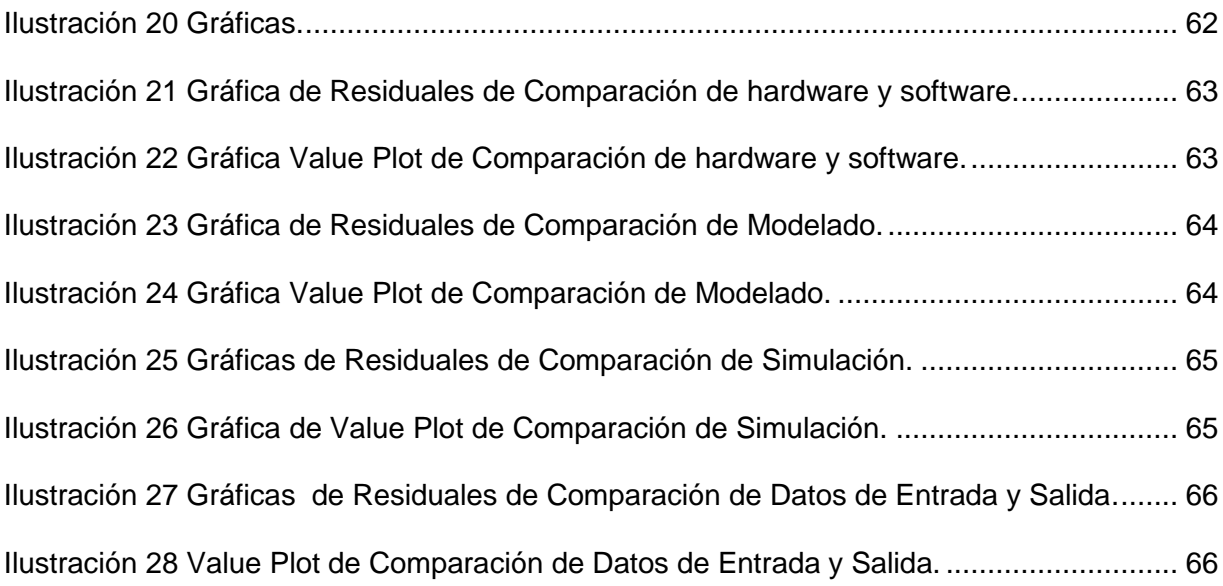

# **LISTA DE TABLAS**

<span id="page-11-0"></span>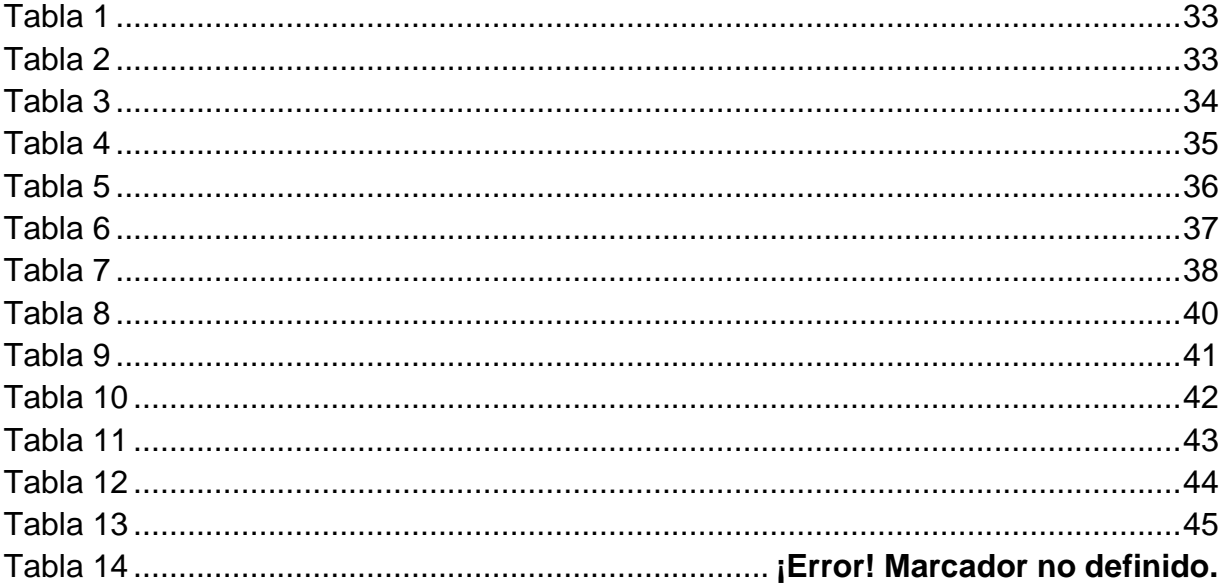

# <span id="page-12-0"></span>**CAPÍTULO I**

# **INTRODUCCIÓN**

### **1.1 Antecedentes**

<span id="page-12-2"></span><span id="page-12-1"></span>Debido al crecimiento del sector manufacturero y al incremento de la tecnología, se han generado nuevos conceptos de diseño, mejoramiento de procesos y productos, innovación tecnológica para lograr una mayor flexibilidad y productividad.

El grado de cumplimiento de requerimientos del producto, costos de fabricación y el impacto del cliente son valores que dependen de la atención que se le preste al proceso de desarrollo y atención del producto.

La utilización de herramientas computacionales para el diseño, ensamblaje del producto ha ido en constante crecimiento. De esta rama se pueden desplegar las herramientas CAD (*Computer Aided Design*), CAM (*Computer Aided* Manufacturing) y CAE (*Computer Aided Engineering*). Siendo muy útiles en la manufactura virtual, logrando el desarrollo de productos más eficientes y competitivos en calidad, tiempo y costo. (El Prisma, 2013).

Las industrias han ido creciendo en el mercado con la ayuda de herramientas CAD; CAM; CAE, algunas más que otras, marcando la diferencia el tipo de software y el manejo de ellas, capacitando a los empleados destinados de estas áreas de diseño y producción, y a su vez en las áreas de calidad.

El manejo de estas tecnologías hace que en el mundo real, se obtenga un producto de calidad para la empresa y principalmente para el cliente, creando en él una satisfacción y una confianza hacia la industria.

La manufactura virtual permite obtener información del producto en etapas tempranas de su desarrollo, así como poder experimentar en un entorno tridimensional, interactivo, inmerso y configurable reduciendo de manera significativa los costos y errores para facilitar la toma de decisiones.

#### **1.2 Problema**

1.2.1 Declaración del problema

<span id="page-13-1"></span><span id="page-13-0"></span>Debido al incremento de uso de software de manufactura virtual se realizó una investigación es comparación de softwares CAM y saber cuál es su rendimiento y la eficacia de los diferentes tipos de softwares. Al no obtener todos los softwares altos estándares, disminuye la calidad en el sector industrial.

Todos los softwares de manufactura virtual ofrecen herramientas CAD, CAM, CAE, pero no todos son capaces de dar un resultado óptimo con los estándares altos de calidad del producto o son menos eficientes que otros softwares.

Al no contar con el máximo rendimiento, hay pérdida en la materia prima, costos de fabricación más altos y errores en los productos, aumentando en alto grado la insatisfacción del cliente.

No se pretende decir cuál es el mejor porque este término no existe en el Sector Industrial, pero si se quiere saber qué software(s) ofrece(n) un mayor rendimiento en significancia estadística.

### 1.2.2 Justificación

<span id="page-14-0"></span>De acuerdo con Córdoba (Córdoba Nieto, 2006) la automatización es un enfoque hacia los procesos de manufactura, y para una empresa es muy importante.

Nos menciona de nuevo Córdova (Córdoba Nieto, 2006) que la experiencia industrial e internacional denotan varias condiciones, destacándose algunas pautas como el mejoramiento de estándares de calidad del producto, la reducción de pérdidas en la producción, el incremento de la repetitividad y la estabilidad de los procesos de manufactura, la reducción del trabajo físico y repetitivo, obtención de mayor

continuidad de la producción en días feriados, mejoramiento de la relación de costo – beneficio.

Para Kimura (Kimura, 2003) el núcleo de la manufactura virtual es el proceso de simulación en la parte inferior para revelar la esencia de fabricación.

Zhang (2007) añade que el proceso de simulación basado en las técnicas de modelado y simulación que se ocupa de los procesos, herramientas y equipos, analizando los factores que afectan el proceso, la calidad del producto, tiempo de procesamiento, costos y el movimiento relativo entre el equipo y el producto.

Esto repercute en el producto y depende del conocimiento que los empleados manejen y la capacidad del software al realizar la simulación y arrojar los datos de costos, errores y factores antes mencionados.

#### **1.3 Objetivos**

<span id="page-15-0"></span>Los objetivos que se propusieron en el siguiente proyecto son los siguientes:

- 1. Identificar cuál de los cuatro softwares de manufactura virtual ofrece un mejor rendimiento y eficacia de un producto en una industria por medio de comparaciones de sus variables.
- 2. Comparar un mismo diseño de producto en los diferentes software de manufactura virtual obtenidos anteriormente. El diseño del producto y sus

diversas piezas tendrán medidas más exactas y los resultados se pasaran en una bitácora de trabajo.

3. Adjuntar los resultados obtenidos en MiniTab para realizar las comparaciones y poder encontrar una diferencia significativa. Con los datos arrojados por el MiniTab se llegará a conclusiones y los resultados nos dicen que los al menos dos productos son iguales estadísticamente se decidirá o escogerá el producto con respecto a su precio o la facilidad para manejarlo.

### **1.4 Preguntas e Hipótesis**

1.4.1 Preguntas de la investigación

<span id="page-16-1"></span><span id="page-16-0"></span>Las preguntas que se responderán en este proyecto son las siguientes:

- 1. ¿Cuál o cuáles softwares ofrecen un mejor rendimiento y optimización (de los cuatro softwares)? ¿Existirá mucha diferencia estadística (valores estadísticos) entre los cuatro softwares?
- 2. En caso de que los softwares tengan el mismo rendimiento y la misma optimización, ¿Cuál software cuesta más?

### 1.4.2 Hipótesis

<span id="page-17-0"></span>1. ¿Existe una diferencia estadísticamente significativa entre los cuatro softwares, respecto a su simulación, al modelado, la estructura del software y los datos de entrada y salida?

### **1.5 Limitaciones y Delimitaciones**

<span id="page-17-1"></span>En este proyecto se propone solución en la situación ya presentada, pero la implementación dependió de los recursos con que el proyecto contó y de la información del problema en la institución investigadora.

Para alcanzar los objetivos de este proyecto se definen las siguientes delimitaciones:

- 1. La selección del software se basó en el software de licencia más usados, según el estudio de (Verma, Gupta, & Singh, 2009).
- 2. Se realizó en armonía de las restricciones, reglamentos y principios de la Universidad de Montemorelos y se cuenta con el tiempo de un año para el desarrollo de este proyecto.
- 3. De las tecnologías a utilizar, se utilizaron técnicas estadísticas en MiniTab, aprendidas en la Facultad de Ingeniería y Tecnología, del área Ingeniería Industrial.

#### **1.6 Definición de términos**

<span id="page-18-0"></span>A continuación se mencionan términos y definiciones que se manejan dentro del contexto del documento:

Productividad: Capacidad o grado de producción por unidad de trabajo, superficie de tierra cultivada, equipo industrial. (Real Academia Española, 2001).

Calidad: Conjunto de características y propiedades de una persona o cosa que permiten definirla, calificarla y compararla con otras de su especie. (Real Academia Española, 2001).

Renderizado: Dibujar, crear en forma automática una imagen de acuerdo al modelo tridimensional que existe en el ordenador. (Real Academia Española, 2001).

Paramétricos: Es la abstracción de una idea o concepto, relacionado con los procesos geométricos y matemáticos, que nos permiten manipular con mayor precisión nuestro diseño para llegar a resultados óptimos. (Real Academia Española, 2001).

Control Numérico: Conjunto de operaciones manuales o automáticas para vigilar el estado de un sistema dirigido con el fin de elaborar las acciones de mando. Es todo dispositivo, generalmente electrónico capaz de dirigir posicionamientos de uno o varios elementos mecánicos móviles, de tal forma que las órdenes relativas a sus desplazamientos son elaboradas, en forma automática a partir de datos numéricos y simbólicos definidos por un programa. (Real Academia Española, 2001).

Hilo Erosión: es un [proceso de fabricación](http://es.wikipedia.org/wiki/Proceso_de_fabricaci%C3%83%C2%B3n) que consiste en la generación de un [arco eléctrico](http://es.wikipedia.org/wiki/Arco_el%C3%83%C2%A9ctrico) entre una pieza y un [electrodo](http://es.wikipedia.org/wiki/Electrodo) (hilo de cobre) en un medio [dieléctrico](http://es.wikipedia.org/wiki/Diel%C3%83%C2%A9ctrico) para arrancar [partículas](http://es.wikipedia.org/wiki/Part%C3%83%C2%ADcula) de la pieza, hasta conseguir reproducir en ella las formas deseadas. (Mecanizados CNC, 2013).

Manufactura: es la transformación de las materias primas en un producto totalmente terminado que ya está en condiciones de ser destinado a la venta. (Definición ABC, 2014).

# <span id="page-20-0"></span>**CAPÍTULO II**

# <span id="page-20-1"></span>**APORTE AL PROYECTO**

### **2.1 Marco Teórico**

<span id="page-20-2"></span>El punto de partida de la investigación fue revisar los estudios anteriores sobre la evaluación y comparación de las herramientas de software de simulación. Según Verma (Verma, Gupta, & Singh, 2009) las evaluaciones de comparaciones deben incluir una comparación estructural y el rendimiento; una evaluación de la eficiencia y una comparación cuantitativa.

#### **2.2 Estado del Arte**

<span id="page-21-0"></span>Se muestra una revisión bibliográfica de los temas que son el fundamento del problema al que se pretende dar solución. Se mostrará lo que se refiere a la manufactura virtual y a los diferentes tipos de software de esta manufactura.

#### 2.2.1 Manufactura Virtual

<span id="page-21-1"></span>La manufactura virtual es un tipo de manufactura que permite evaluar los procesos de producción, ciencia de materiales, ingeniería, tiempos de proceso, de ciclos y costos del producto que se quiera fabricar antes de producirlo. Con este tipo de software, se puede modelar el diseño de producción evaluando la manufacturabilidad de la pieza, lo que ayuda a eliminar cuellos de botella en la línea de producción que se pudieron evitar desde el diseño del proceso. Además, por medio de esta técnica, se puede archivar información valiosa para reutilizarla en otros procesos o en otras plantas del mundo. Esto hace que las compañías trasnacionales homogenicen sus procesos y su manera de trabajar y así, sus productos tengan la misma calidad no importando donde se fabrique; y la eficiencia y eficacia de su producción dependan solamente del recurso humano. (Cardona, y otros, 2007).

Una manera de aprovechar la manufactura virtual es por medio de la simulación y así poder predecir el impacto que tendrán los cambios hechos en el piso del taller o en cualquier área de la compañía. Con esta tecnología se obtiene un mejor resultado

en manufactura, distribución y logística del producto y por lo tanto de la compañía. Y no sólo eso, se pueden calcular los tiempos de producción y la capacidad de producción para una máquina o para toda una línea antes de montarla. Se pueden hacer análisis calculando los movimientos y tiempos para cada operador y para cada máquina logrando ahorrar tiempo y esfuerzo en cálculos laboriosos, ya que contiene códigos establecidos y estudiados detalladamente por especialistas de la planta matriz. Además, promueve homogeneidad de los procesos de producción y los tiempos en todo el grupo, ya que todas las plantas utilizan los mismos códigos.

#### 2.2.2 Beneficios de la Manufactura Virtual

#### <span id="page-22-0"></span>1. Menos prototipos.

Cuantas más pruebas se puede simular en un entorno virtual, menos prototipos físicos se necesitan para perfeccionar su diseño. Esto significa que pasan más tiempo al frente de la ingeniería y el diseño, y menos recursos en la realización de ensayos físicos. El prototipo virtual es más barato que la construcción de modelos físicos y la optimización de su diseño por ensayo y error. No es un reemplazo completo de las pruebas físicas, pero se puede minimizar el esfuerzo y permitir a las pruebas físicas que resultan ser más exitoso.

2. Menos desechos de materia prima.

Al construir un menor número de modelos físicos, pierdes menos material en forma de prototipos, así como las herramientas utilizadas para crearlas.

3. Reducción de costos de utilidades y herramientas.

Una vez más, se deduce que si se genera menos prototipos, se desarrolla menos herramientas, que suelen ser muy caros. Por otra parte, mediante el modelado de las herramientas, se puede reducir el desgaste de la herramienta, lo que aumenta la vida de la herramienta.

4. Confianza en el proceso de manufactura.

Incluso si las herramientas están diseñadas adecuadamente, el control de las herramientas puede afectar a la calidad de la pieza producida. La manufactura virtual permite simular la parte, las herramientas, y su control. Esta simulación puede permitir que controles las herramientas antes de la construcción de prototipos, de nuevo lo que le permite hacer las cosas bien la primera vez.

5. Mejora de la calidad.

Mejora la calidad al utilizar técnicas de manufactura virtual. Se ha visto que al crear una pieza aumenta la calidad con un costo menor al utilizar técnicas de manufactura tradicional.

6. Reducción del tiempo de comercialización.

El tiempo en el mercado es cada vez más crítico en una época donde la información puede ser transmitida y compartida fácilmente. Aunque la manufactura virtual puede traducirse en un gasto más en los recursos de diseño e ingeniería, el producto resultante necesitará menos tendrá menos trabajo. Esto ahorra enormemente en los esfuerzos de rediseño y reingeniería imprevistos. (MSC SOFTWARE, 2001).

#### 2.2.3 Herramientas de Manufactura Virtual

<span id="page-24-0"></span>Hoy en día la industria nacional necesita adaptarse a las nuevas tecnologías emergentes que le permita simplificar, optimizar y elevar la calidad de los procesos de diseño y manufactura. Esto significa que es propicio el ambiente para la utilización de sistemas de diseño y manufactura asistido por computadora CAD/CAM. (El Prisma, 2013).

El CAD/CAM, es un proceso en el cual se utilizan los ordenadores o computadoras para mejorar la fabricación, desarrollo y diseño de los productos. Éstos pueden fabricarse más rápido, con mayor precisión o a menor precio, con la aplicación adecuada de tecnología informática. (El Prisma, 2013).

Los sistemas de Diseño Asistido por Ordenador (CAD, acrónimo de Computer Aided Design) pueden utilizarse para generar modelos con muchas, si no todas, de las características de un determinado producto. Estas características podrían ser el tamaño, el contorno y la forma de cada componente, almacenada como dibujos bidimensional y tridimensional.

Una vez que estos datos dimensionales han sido introducidos y almacenados en el sistema informático, el diseñador puede manipularlos o modificar las ideas del diseño con mayor facilidad para avanzar en el desarrollo del producto. Además, pueden compartirse e integrarse las ideas combinadas de varios diseñadores, ya que es posible mover los datos dentro de redes informáticas, con lo que los diseñadores e ingenieros situados en lugares distantes entre sí pueden trabajar como un equipo. (Cardona, y otros, 2007).

Los sistemas CAD también permiten simular el funcionamiento de un producto. Hacen posible verificar si un circuito electrónico propuesto funcionará tal y como está previsto, si un puente será capaz de soportar las cargas pronosticadas sin peligros e incluso si una salsa de tomate fluirá adecuadamente desde un envase de nuevo diseño. Cuando los sistemas CAD se conectan a equipos de fabricación también controlados por ordenador conforman un sistema integrado CAD/CAM (CAM, acrónimo de Computer Aided Manufacturing).

La Manufactura Asistida por Ordenador ofrece significativas ventajas con respecto a los métodos más tradicionales de controlar equipos de fabricación con ordenadores en lugar de hacerlo con operadores humanos. Por lo general, los equipos CAM conllevan la eliminación de los errores del operador y la reducción de los costes de mano de obra. Sin embargo, la precisión constante y el uso óptimo previsto del equipo representan ventajas aún mayores. Por ejemplo, las cuchillas y herramientas de corte se desgastarán más lentamente y se estropearían con menos frecuencia, lo que reduciría todavía más los costes de fabricación. Frente a este ahorro pueden aducirse los mayores costes de bienes de capital o las posibles implicaciones sociales de mantener la productividad con una reducción de la fuerza de trabajo. (Córdoba Nieto, 2006).

Los equipos CAM se basan en una serie de códigos numéricos, almacenados en archivos informáticos, para controlar las tareas de fabricación. Este Control Numérico por Computadora (CNC) se obtiene describiendo las operaciones de la máquina en términos de los códigos especiales y de la geometría de formas de los componentes, creando archivos informáticos especializados o programas de piezas.

<span id="page-26-0"></span>La creación de estos programas de piezas es una tarea que, en gran medida, se realiza hoy día por un software informático especial que crea el vínculo entre los sistemas CAD y CAM.

**2.3 Tipos de Softwares**

2.3.1 Solid Edge ST6

<span id="page-26-1"></span>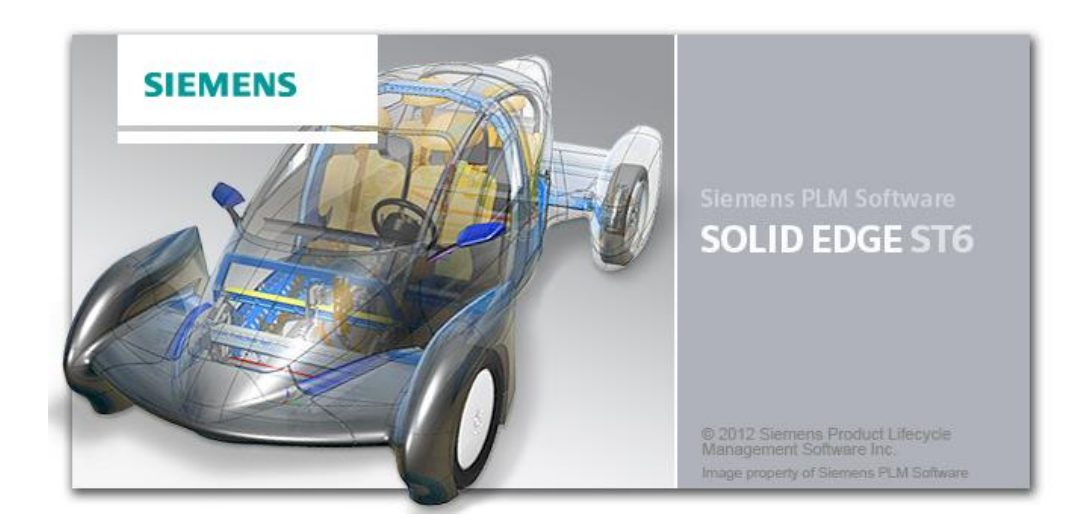

*Ilustración 1* Solid Edge ST6.

<span id="page-26-2"></span>Solid Edge ST6 incluye funciones para ayudar a acelerar el diseño, agilizar las revisiones y reutilizar mejor los datos importados. Puedes diseñar una variedad más amplia de productos y las nuevas capacidades de optimización en la simulación te ayudan a mejorar el ajuste y la posición de la parte y al mismo tiempo reduce los costos de material. Si quieres pasar a Solid Edge desde otro sistema, un migrador de múltiples documentos facilita el proceso al retener la mayor parte de la inteligencia del programa. (Solid Edge, 2014).

Existe una nueva funcionalidad de ayuda a los usuarios de Solid Edge ST6 para aprender, compartir y colaborar con otros usuarios de Solid Edge. El nuevo Solid Edge panel de acoplamiento YouTube ofrece a los usuarios la posibilidad de grabar, cargar y compartir directamente una sesión de modelaje en YouTube, y la búsqueda de YouTube otros videos de Solid Edge. Los usuarios también pueden tener discusiones de acceso, tutorías y asesoramiento de expertos a través de una nueva comunidad de Solid Edge en línea (www.siemens.com / plm / comunidad / solidedge). (Solid Edge, 2014).

Las mejoras combinadas incluidas en ST6 Solid Edge están diseñados para ayudar a las empresas a mejorar la productividad global de desarrollo de productos.

Las mejoras de Synchronous Technology ayudan a los diseñadores importar y reutilizar archivos de hasta seis veces más rápido que permite una mejor colaboración con los asociados. A esta última versión han añadido soporte para que la importación de SolidWorks ® archivos de software aún más fácil. (Solid Edge, 2014).

El sistema de Solid Edge aborda todos los aspectos del proceso de diseño:

- 1. Diseño 3D
- 2. Simulación
- 3. Fabricación
- 4. Gestión del diseño
- 5. Gestión de colaboración

Permite a las compañías tomar decisiones relacionadas con el producto más inteligentes que resultan en el desarrollo de mejores productos de manera más eficiente. (Solid Edge, 2014).

### 2.3.2 Tecnomatix

<span id="page-28-0"></span>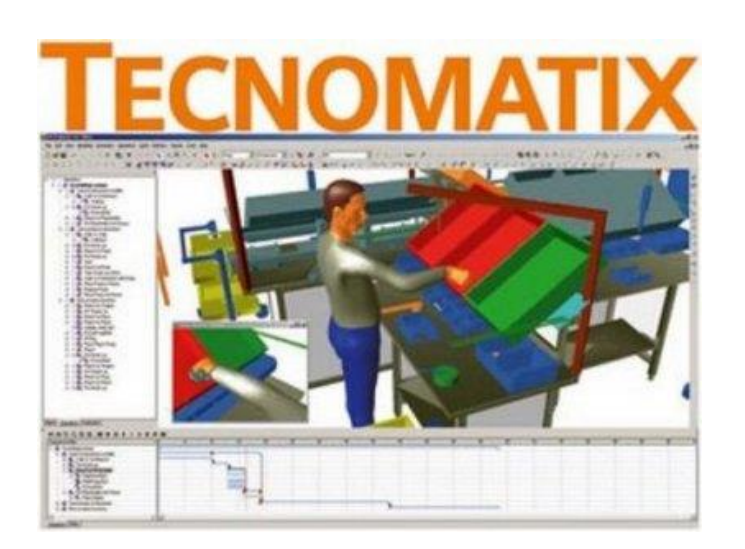

*Ilustración 2* Tecnomatix.

<span id="page-28-1"></span>Es un portafolio completo de soluciones digitales de fabricación que ofrecen innovación gracias a la vinculación de todas las disciplinas de fabricación con la ingeniería de productos, desde la presentación, el diseño, la simulación y la validación de los procesos hasta la ejecución de la fabricación. Tecnomatix, basado en la plataforma de fabricación Teamcenter™ de administración del ciclo de vida de los productos (PLM), ofrece la gama más versátil de soluciones de fabricación disponible actualmente en el mercado. (SIEMENS, 2014).

El software cuenta con las siguientes características:

- 1. Planeación y Validación de Piezas.
- 2. Planeación y Validación de Ensambles
- 3. Planeación de Automatización y Robótica
- 4. Diseño y Optimización de Plantas
- <span id="page-29-0"></span>5. Administración del Proceso de Manufactura. (SIEMENS, 2014).

# 2.3.3 ProcessModel 5

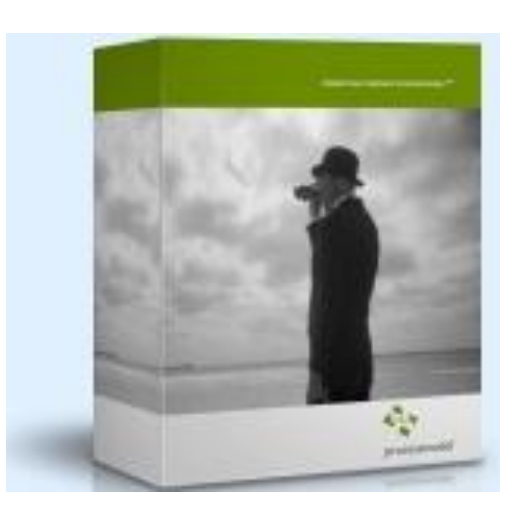

<span id="page-29-1"></span>*Ilustración 3* ProcessModel 5.

Permite que los modelos se analicen de forma fácil y rápida en cualquiera de los procesos. Sus opciones de simulación y reportes de salida ayudan a ver, cuánto tiempo y dinero puede ahorrar al modificar un proceso.

La herramienta de diagramado de ProcessModel ayuda a diseñar un modelo lógico. Introduciendo los principales parámetros e información acerca del modelo y simulando el modelo. La herramienta de simulación permite observar el funcionamiento real de como fluye el trabajo a través del proceso. Los detallados reportes de salida que genera ProcessModel, ayudan a centrar la atención en las áreas apropiadas para iniciar la mejora de un proceso. (ProcessModel, 2014).

2.3.4 ProModel 7

<span id="page-30-0"></span>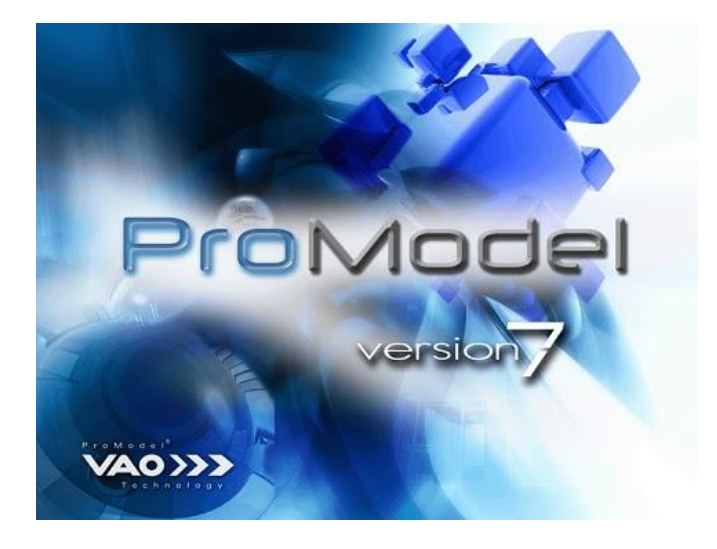

<span id="page-30-1"></span>*Ilustración 4* ProModel Versión 7.

Es un software de simulación con animaciones. Permite simular cualquier tipo de sistemas de manufactura, logística, manejo de materiales, entre otros.

Este software no requiere programación pero si está permitido hacerlo. De plataforma o sistema operativo, utiliza Windows®. Cuenta con una combinación de facilidad de uso y flexibilidad al realizar aplicaciones complejas.

Una vez hecho el modelo, éste puede ser optimizado para encontrar los valores óptimos de los parámetros claves del modelo. Algunos ejemplos incluyen determinar la mejor combinación de factores para maximizar producción minimizando costo, minimizar el número de camiones sin penalizar el servicio, etc. (ProModel, 2011)

Tiene un módulo de optimización, que nos permite encontrar la solución, sin hacer prueba y error. Cuenta con dos optimizadores que ayudan a que los modelo sean más rápidos y aumente la confiabilidad.

Las ventajas que ofrece son:

- 1. Simulación con optimización integrada
- 2. Modelos rápidos, sencillos y flexibles.
- 3. Elementos cómo bandas de transporte, grúas viajeras, operadores, manejo de materiales y logística.
- 4. Importar archivos de AutoCAD® o de cualquier herramienta CAD, CAE. Incluso fotografías digitales.
- 5. Ayuda y soporte técnico todo el día (24 hrs) y todo los días del año.
- 6. Exportar datos a programas como Excel, Lotus, Visual Basic y otras herramientas de Microsoft®.
- 7. Las gráficas las genera en 3 dimensiones. (ProModel, 2011).

# **2.4 Metodología**

<span id="page-32-0"></span>En este proyecto se llevó a cabo diferentes tipos de metodologías, con el fin de poder obtener un resultado confiable y certero y se presentaran a continuación.

## 2.4.1 Sondeo

<span id="page-32-1"></span>Se revisaron encuestas, comparaciones en internet, en sitios de confianza y en artículos científicos sobre los softwares que utilizan para realizar una manufactura virtual. De los cuales se escogió ProModel, ProcessModel, Solid Edge, TecnoMatix. (Verma, Gupta, & Singh, 2009). La información se basó en la siguiente información:

- a. Beneficios del software. Se dividirá en cuatro aspectos principales:
	- 1. Consideraciones de hardware y software.

Aspectos de codificación, compatibilidad de software, soporte al usuario.

2. Capacidades de modelado.

Características generales, la asistencia de modelado.

3. Las capacidades de simulación.

Aspectos visuales, la eficiencia, la capacidad de prueba, las instalaciones de experimentación, centros de estadística.

4. Cuestiones de Entrada / Salida.

Capacidades de entrada y salida, las capacidades de análisis.

b. Deben ser software de licencia.

### 2.4.2 Pruebas en los softwares

<span id="page-33-0"></span>Se leyeron manuales y tutoriales de los softwares a comparar. Con ayuda de los manuales y conocimientos anteriores adquiridos, se hizo una pequeña prueba, un dibujo muy básico se probó cómo prueba de conocimiento aprendido.

Se diseñaron seis dibujos en 3D, estos dibujos se implementaron en los cuatro softwares CAM.

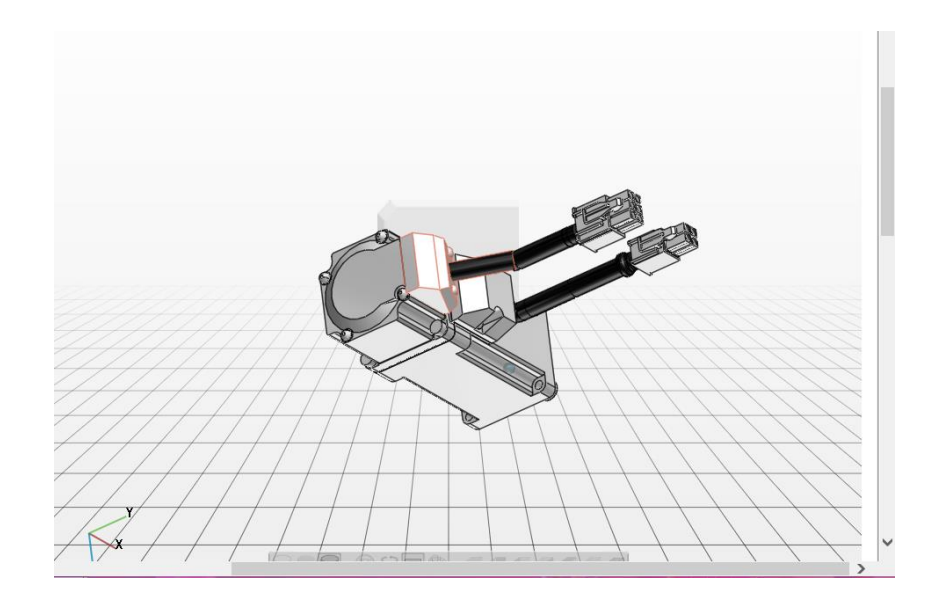

*Ilustración 5* Diseño 3D de un dibujo de la prueba.

<span id="page-34-0"></span>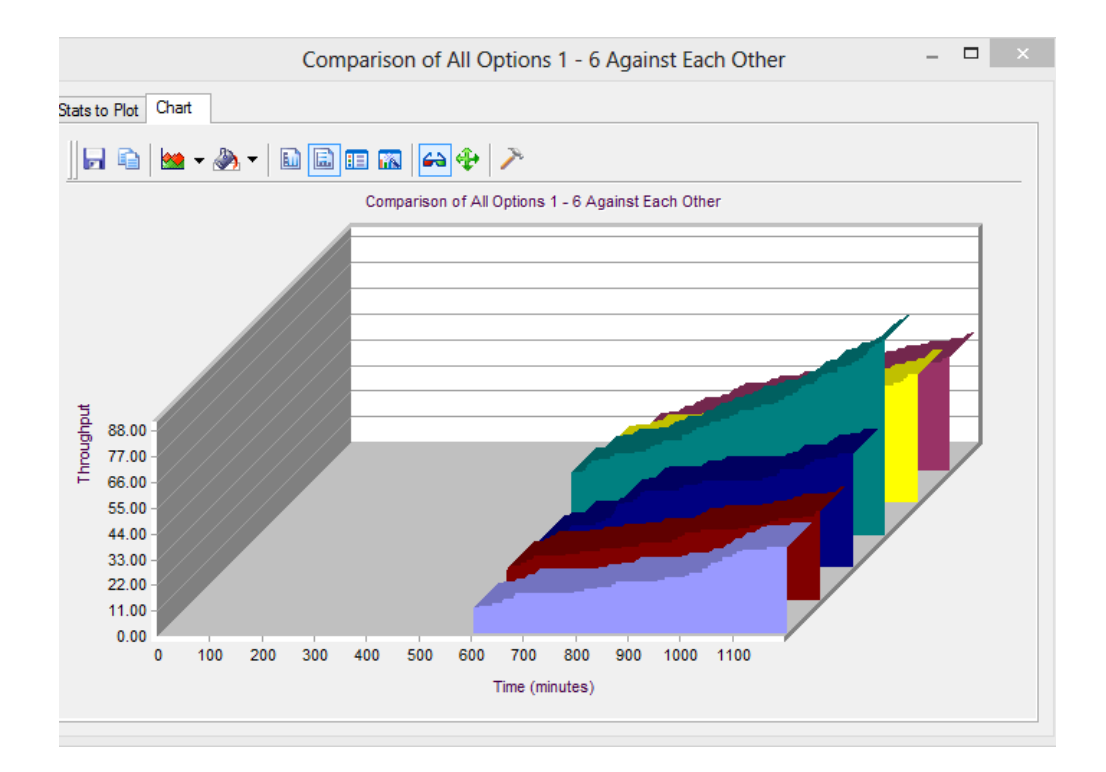

<span id="page-34-1"></span>*Ilustración 6* Resultado de Gráfica de Simulación.

Después de haber realizado el diseño y el modelado, se procedió a realizar la simulación del ensamblaje del producto, pieza por pieza. Al terminar la simulación, el programa arrojó datos estadísticos, de pérdidas de errores, entre otros factores. Para calificar cada uno de los pasos se propuso comparar características en común, consideraciones de hardware y software, capacidades de modelado, capacidades de simulación y cuestiones de entrada y salida, con el fin de tener una apreciación más completa del software.

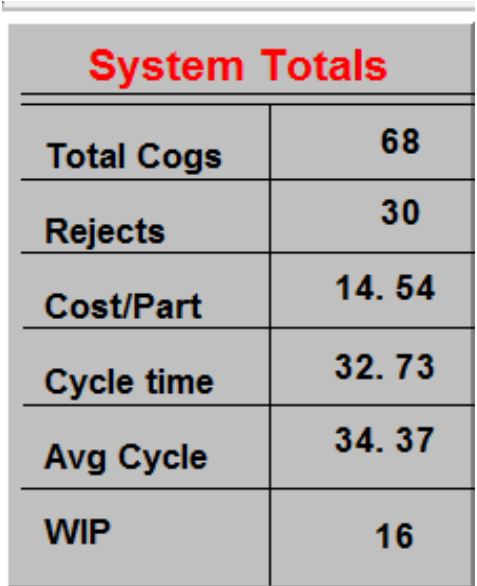

<span id="page-35-0"></span>*Ilustración 7* Ejemplo de Tabla

Estadística de ProModel.
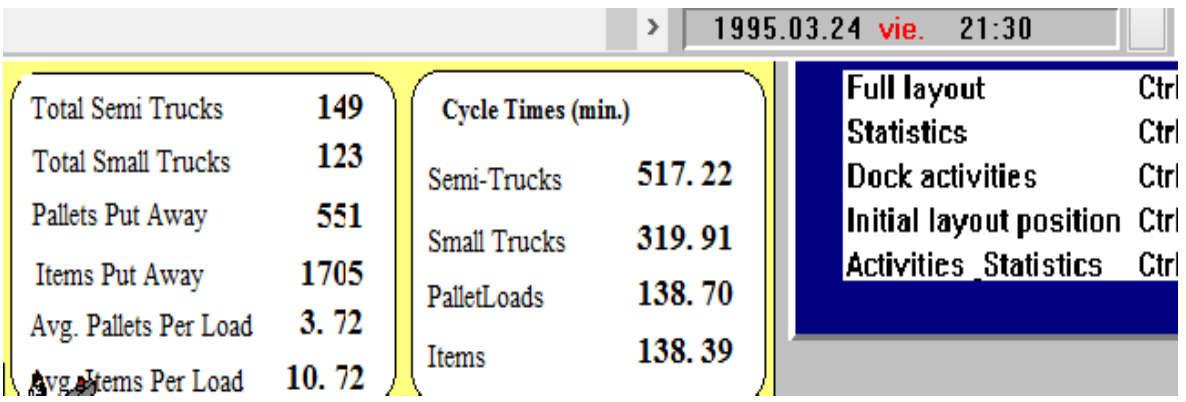

*Ilustración 8* Ejemplo de reloj y funciones en la simulación.

Con los formatos a continuación se evaluó los cuatro aspectos mencionados. Estos aspectos fueron evaluados, en una escala del 1 al 5. De cada aspecto evaluado se sacó un promedio individual y un promedio en general.

### **2.4.2.1 Evaluación de los criterios**

Esta tabla de evaluación de los criterios es similar a la propuesta por Ekere y Hannam (Ekere & Hannam, 1989), escogí este tipo de evaluación de criterios porque varios autores lo utilizan cómo Verma (Verma, Gupta, & Singh, 2009) y Tewoldeberhan (Tewoldeberhan, Verbraeck, & Hlupic, 2010). También es similar al propuesto por Wu ( (Wu, 1992) y (Tillail & Ray, 1997).

Tabla 1

### *Evaluación de Criterios*

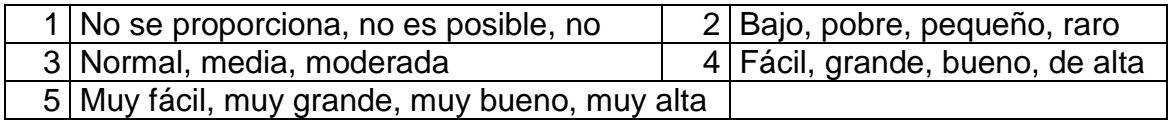

# **2.4.2.2 Criterios para consideraciones de hardware y software**

### a. Aspectos de Codificación

Los aspectos de codificación son características adicionales que podrían ser muy importantes y ayudan a determinar la flexibilidad y robustez del software, principalmente si son sistemas complejos para modelar.

Tabla 2

*Criterios de Codificación*

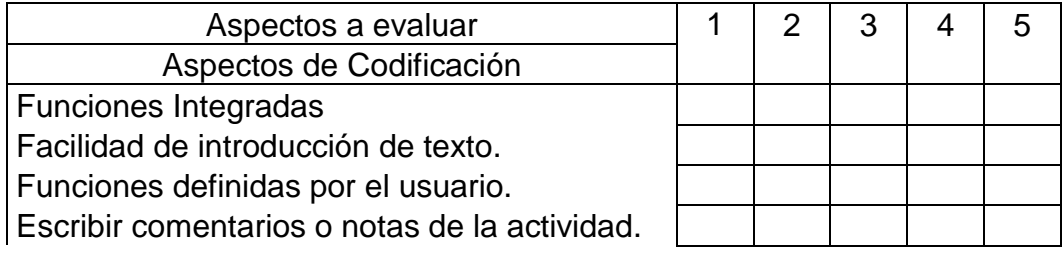

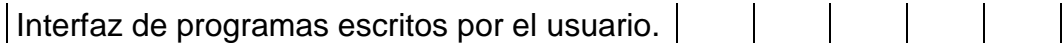

# b. Aspectos de Soporte al Usuario

Los aspectos de Soporte al Usuario evalúan el tipo y la calidad del soporte proporcionado por el proveedor del software facilitando el aprendizaje y el uso de paquetes. No sólo incluyen el apoyo técnico en documentación o disco, incluyen una variedad de servicios proporcionados por el proveedor de software que facilitan el uso del paquete y mantener informado acerca de los planes para las mejoras futuras de software del usuario.

Tabla 3

*Criterios de Soporte al Usuario*

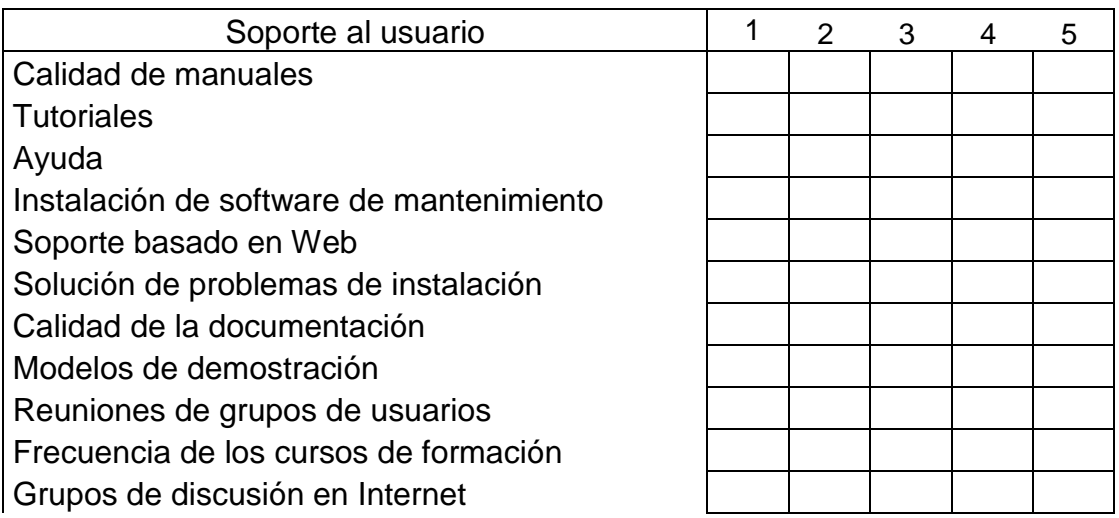

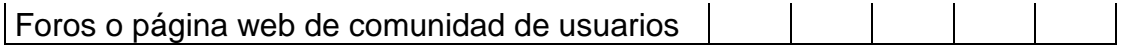

c. Aspectos de Compatibilidad de Software

Estos aspectos evalúan si estos paquetes pueden interconectarse con otros sistemas de software, con el fin de intercambiar datos.

Tabla 4

*Criterios de Compatibilidad de Software*

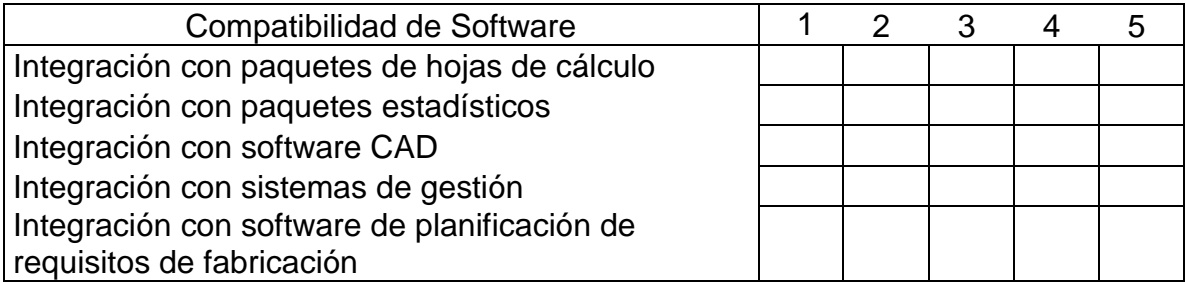

# **2.4.2.3 Criterio para capacidades de Modelado**

a. Aspectos de Características Generales

La mayoría de estos criterios se refieren a aspectos de modelado tales como el tipo de forma lógica necesaria para el modelado (si los hay), el método de cambiar el estado del modelo (proceso basado, actividad basada, evento basado, de tres fases,

o una combinación de estos métodos), el tipo de simulación (de eventos discretos, continuos o combinado), el nivel de modelado de la transparencia, etcétera. (Verma, Gupta, & Singh, 2009).

Tabla 5

*Criterios de Características Generales*

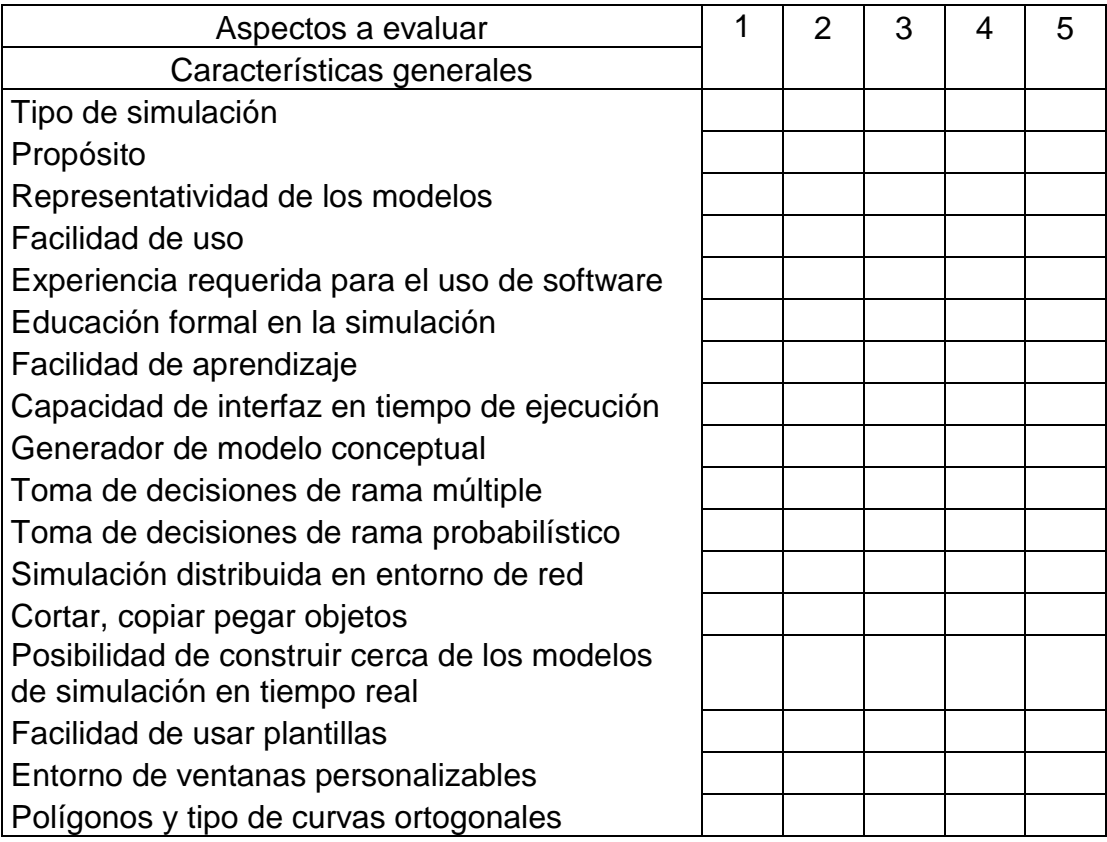

#### b. Aspectos de Asistencia de Modelado

Estos criterios son para evaluar el tipo y el nivel de la asistencia proporcionada por el paquete durante el modelado. Examinan la amplitud de preguntar, si la ayuda en línea se proporciona, si el paquete permite el desarrollo del modelo modular y escribir las notas de documentación y si el modelo y los datos se pueden separar. (Verma, Gupta, & Singh, 2009).

Tabla 6

*Criterios de Asistencia de Modelado*

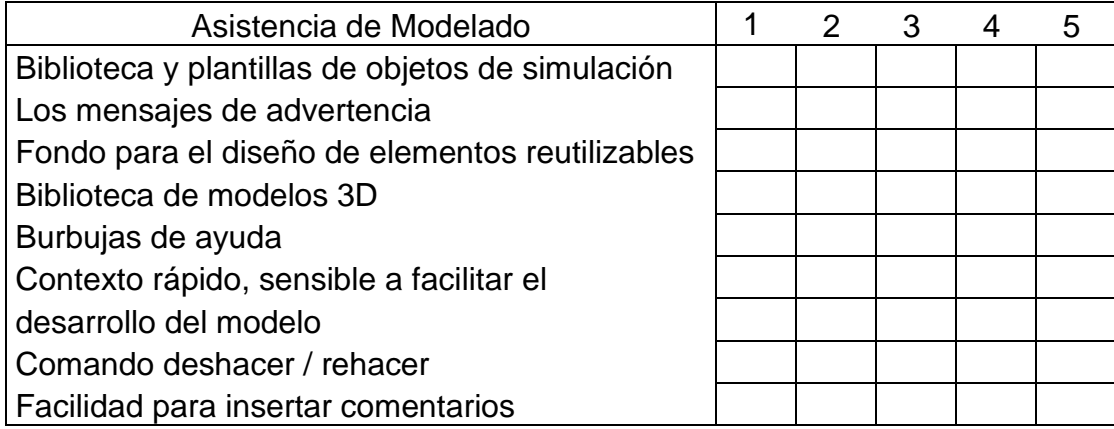

## **2.4.2.4 Criterios para Capacidades de Simulación**

1. Aspectos Visuales

Estos criterios evalúan las presentaciones gráficas de los modelos de simulación y la animación de la simulación y se relacionan con el tipo y la calidad de las instalaciones gráficas proporcionadas por el paquete. Te dicen si es posible realizar una animación de los experimentos de simulación, los tipos de animación proporcionadas por el paquete, y si es posible manipular iconos. (Verma, Gupta, & Singh, 2009).

Tabla 7

*Criterios de Aspectos Visuales*

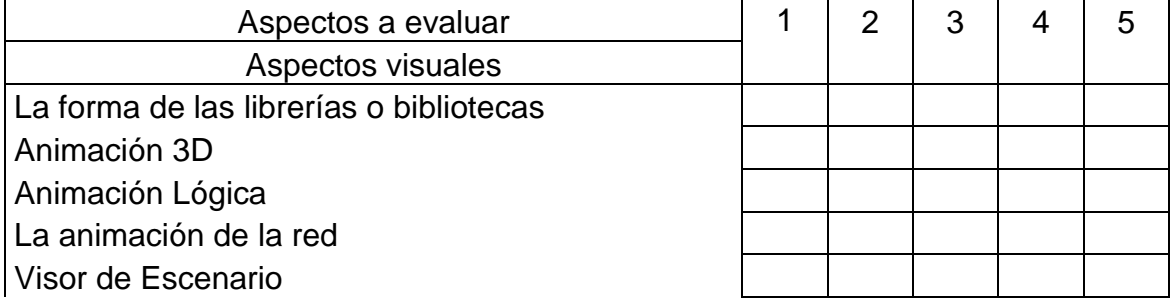

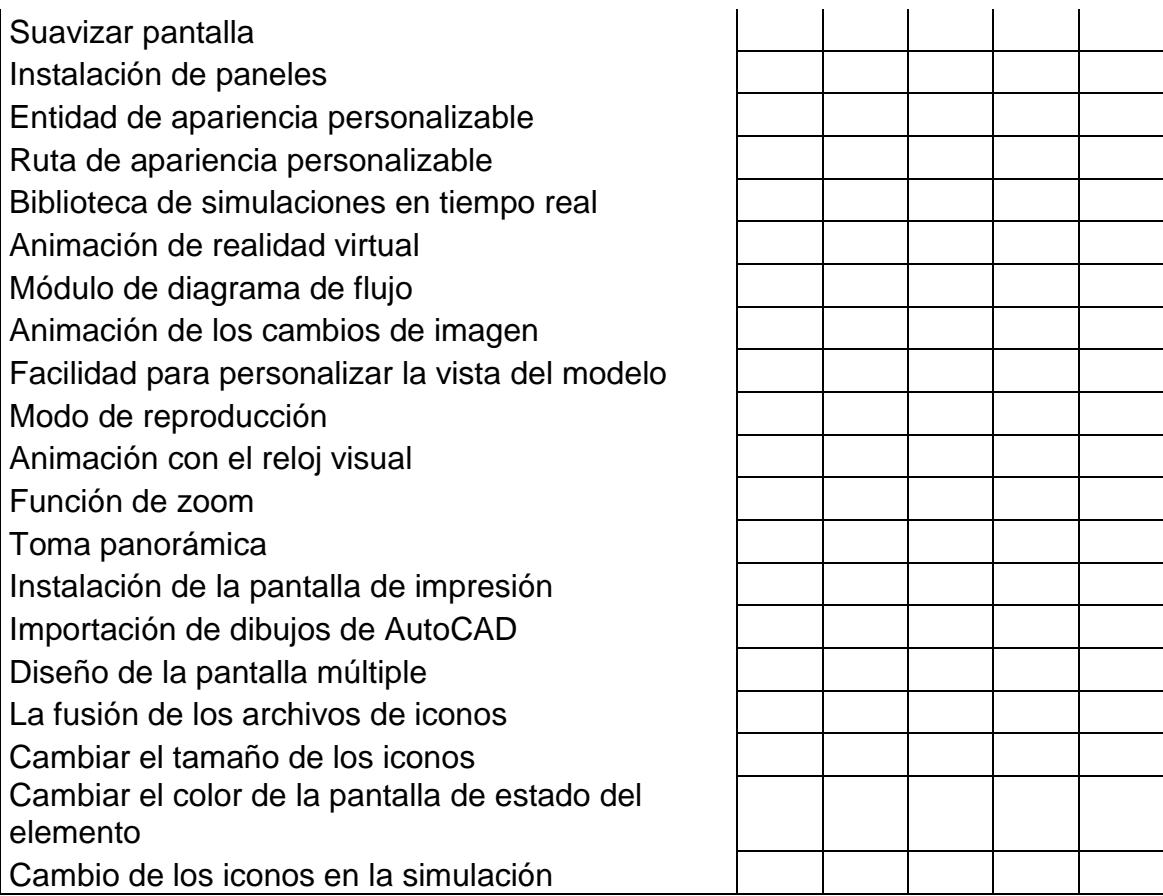

### 2. Aspectos de Eficiencia

Estos criterios determinan la eficacia y el poder del software de simulación. La eficiencia se expresa tanto por la capacidad del software para modelar una variedad de sistemas complejos y por las características que pueden ahorrar tiempo necesario para modelar, y mejorar la calidad de los modelos, como el modelo de reutilización, la fiabilidad, la compilación y tiempo de ejecución y la multitarea. (Verma, Gupta, & Singh, 2009).

Tabla 8

#### *Criterios de Eficiencia*

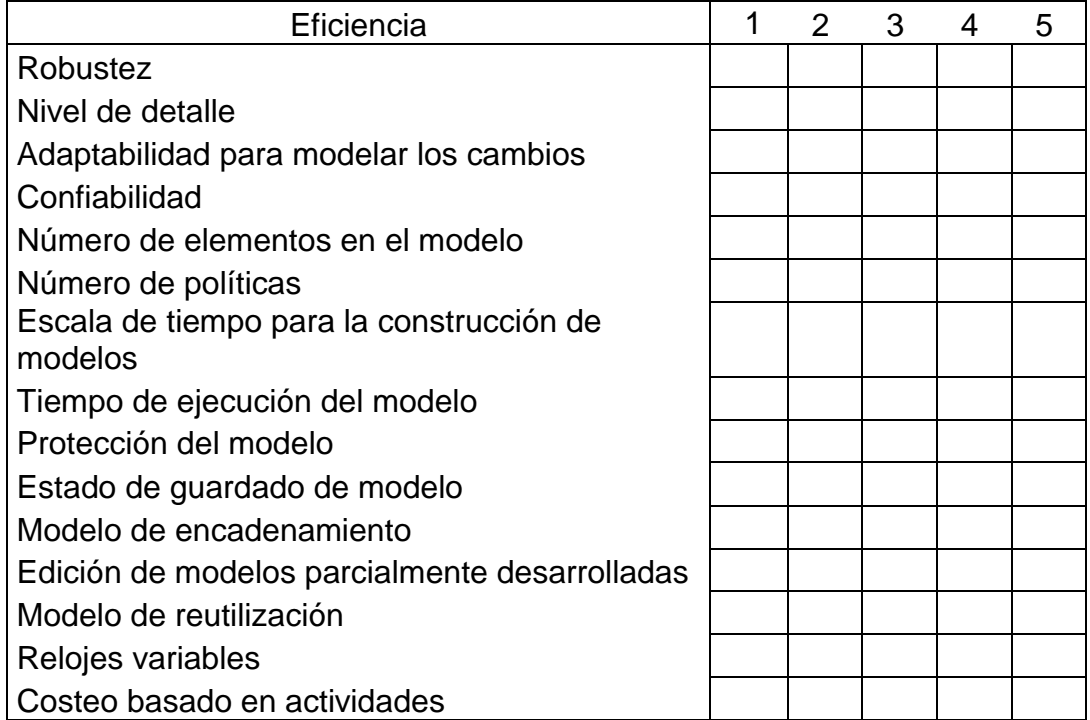

# 3. Aspectos de Capacidad de Prueba

Examinan que las instalaciones para la verificación de los modelos están provistos por el paquete. Estas instalaciones incluyen mensajes de error, pantallas de los valores de la lógica elementos tales como funciones y variables, la posibilidad de obtener archivos especiales de verificación como lista, archivos de rastreo y de eco, la provisión de función de paso, etcétera. (Verma, Gupta, & Singh, 2009).

# *Criterios de Capacidad de Prueba*

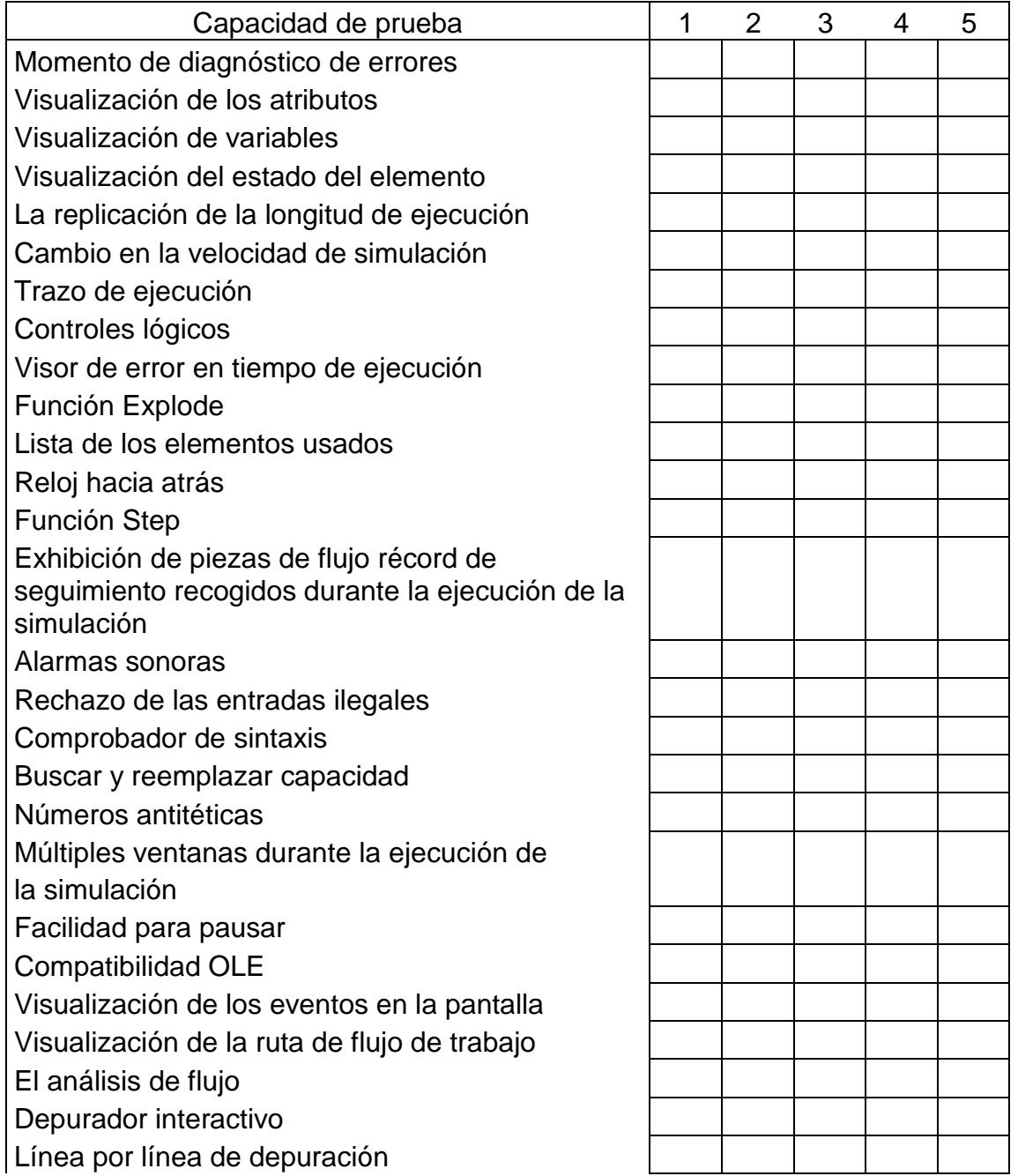

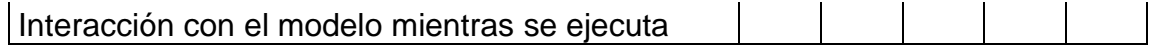

4. Aspectos de Facilidades de Experimentación

Evalúa la variedad y características de la experimentación instalaciones. Se requieren estas instalaciones para la mejora de la calidad de los resultados de simulación y para acelerar el proceso de diseño de los experimentos y de la propia experimentación. (Verma, Gupta, & Singh, 2009).

Tabla 10

*Criterios de Facilidades de Experimentación*

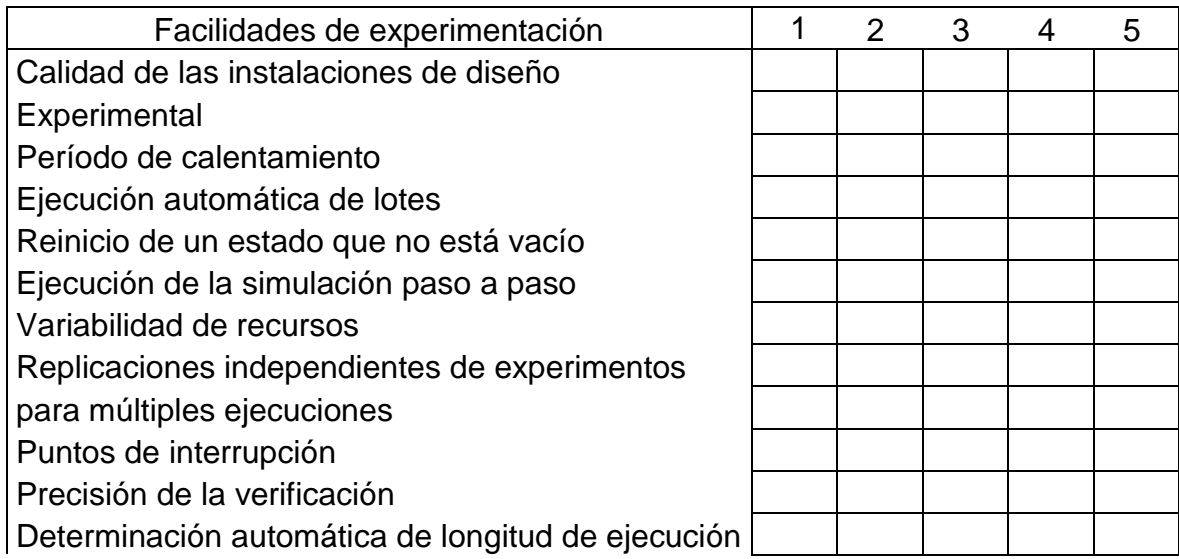

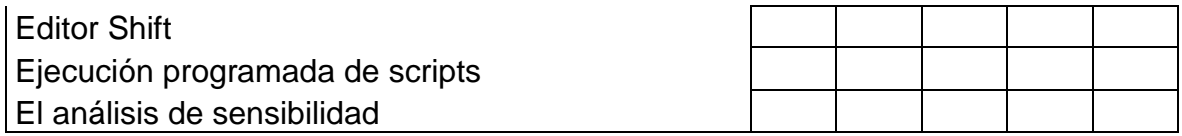

5. Aspectos de Facilidades Estadísticas

Estos criterios evalúan tener recursos estadísticos debido a la aleatoriedad presente en los modelos de simulación. También examinan el alcance y la calidad de instalaciones estadísticos proporcionados por el paquete de simulación. (Verma, Gupta, & Singh, 2009).

Tabla 11

*Criterios de Facilidades Estadísticas* 

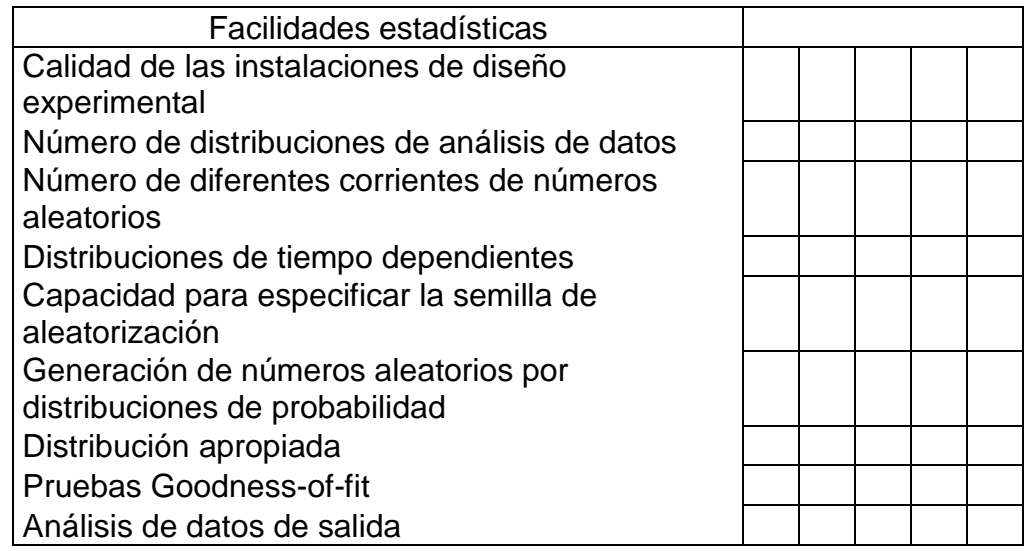

# **2.4.2.5 Criterios para Cuestiones de entrada y salida**

1. Aspectos de Capacidad de Entrada y Salida

Estos criterios evalúan si el usuario puede presentar los datos al paquete y el tipo y

la calidad de los informes de salida proporcionadas por el paquete.

Tabla 12

*Criterios de Capacidad de Entrada y Salida*

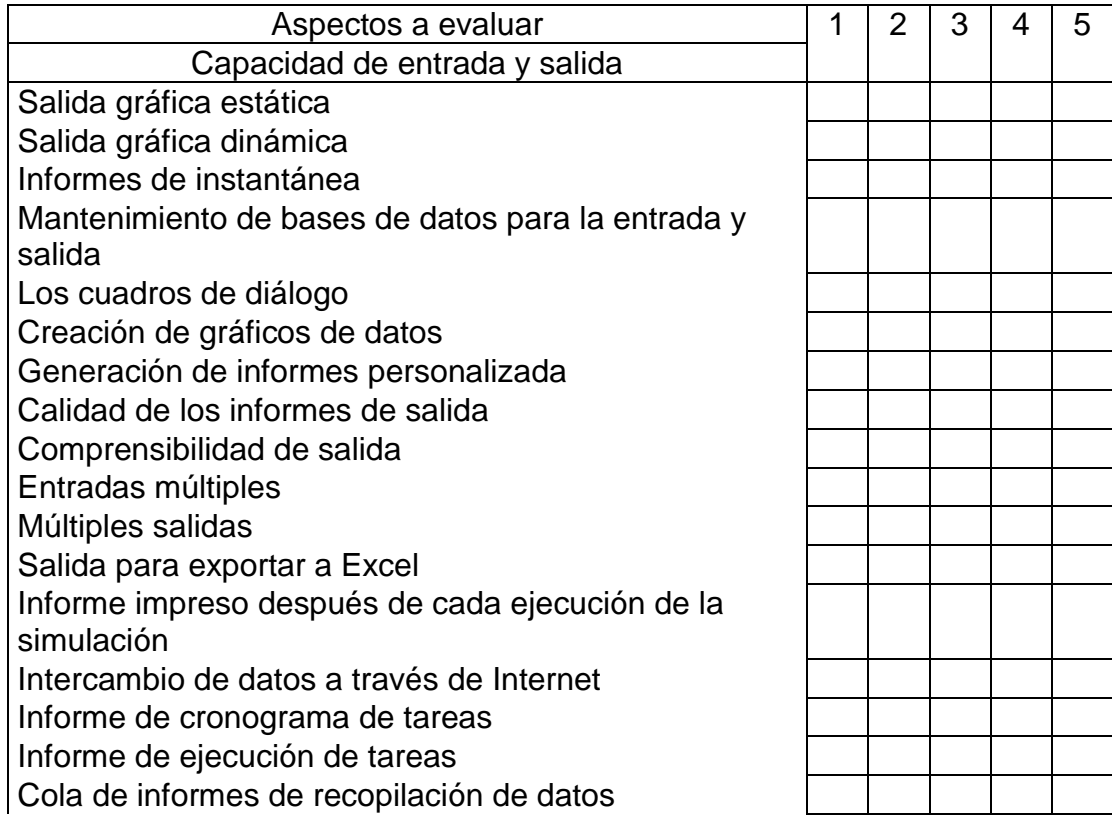

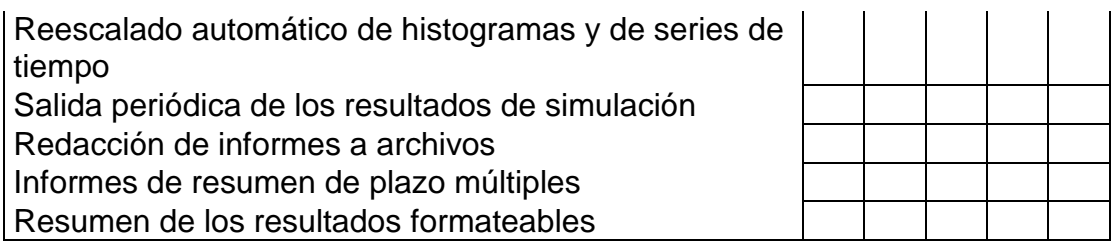

2. Aspectos de Análisis de Capacidad

Tabla 13

*Criterios de Análisis de Capacidad*

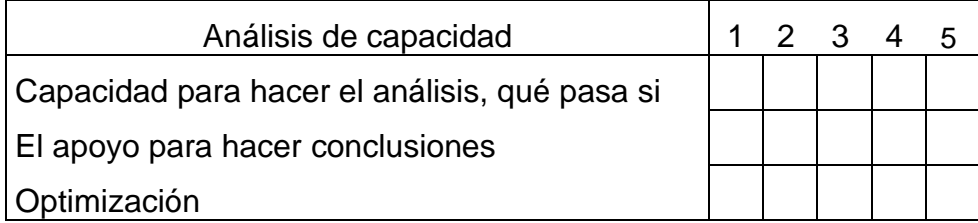

2.4.3 Calificación de Criterios

Los criterios de cada software fueron evaluados por tres personas, obteniendo un promedio de rendimiento de cada área. Todos los datos se concentraron en una hoja de Excel. Los datos de Excel contienen una media y una desviación estándar de cada software.

#### 2.4.4 Recopilación de datos en Minitab

Con los datos recopilados se realizó una prueba One Way ANOVA en Minitab 14 y en dónde se tiene un factor (Tipo de Software) y respuesta (Promedio de rendimiento). Se utilizó un One Way ANOVA para poder testar o validar la hipótesis de que las medias de dos o más grupos de promedio de software son o no son significativamente diferentes unas de las otras. Esta prueba estadística ofrece estadísticos a nivel grupal para la variable dependiente.

Nos proporciona, además, un test de igualdad de varianzas, una nube de puntos de medias de grupo y un test de rango de comparaciones múltiples y contrastes.

Una explicación un poco más profunda del funcionamiento de One Way ANOVA es que compara las medias de Y asociadas a los distintos niveles del factor (X1, X2,..., Xn), y compara una medida de la variación entre diferentes niveles (MS-factor) con una medida de la variación dentro de cada nivel (MS-error). Si el MS-factor es significativamente mayor que el MS-error, concluiremos que las medias asociadas a diferentes niveles del factor son distintas. Esto significa que el factor influye significativamente sobre la variable dependiente Y. Si, por el contrario, el MS-factor no es significativamente mayor que el MS-error, no rechazaremos la hipótesis nula de que todas las medias, asociadas a diferentes niveles del factor, coinciden.

La prueba One Way ANOVA da como resultado tablas, gráficas y valores estadísticos. Los cuales en este artículo se interpretaron y se determinó si existe o no una diferencia estadística significativa entre los softwares, dependiendo si se rechaza o no la hipótesis se tendrá un resultado dando una conclusión final.

**CAPÍTULO III**

# **CONCLUSIONES**

# **3.1 Conclusiones de la Investigación**

El resultado a esperar era que al menos uno de los softwares fuera diferente significativamente de los demás softwares. Si en los resultados dos softwares o más daban un resultado igual, hablando estadísticamente, para escoger el software que más necesitemos, para concluir se tomó en cuenta el costo.

3.1.1 Comparación de Hardware y Software

Al observar los resultados de la gráfica de residuales se concluye que no hubo una violación de los supuestos de normalidad y de residuales (Ver Anexos, Ilustración 21). En la gráfica de Value Plot, se observa que ProModel obtuvo un rendimiento menor que los otros softwares (Ver Anexos, Ilustración 22).

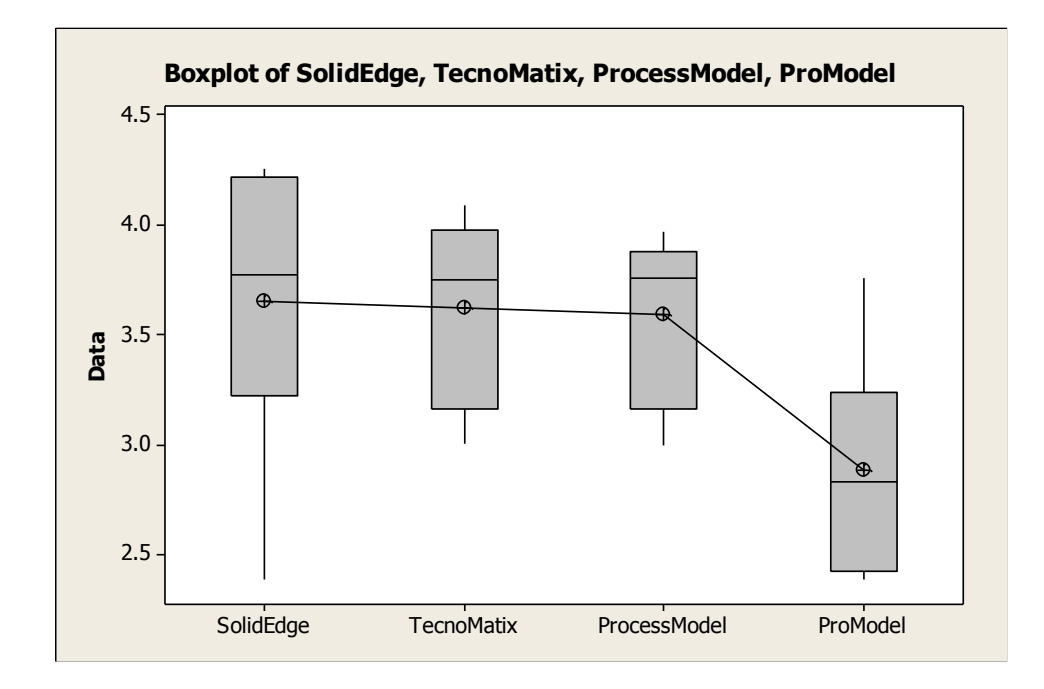

*Ilustración 9* Boxplot de Rendimientos de Software y Hardware.

En la gráfica Boxplot se puede decir que en rendimiento de hardware y software, Solid Edge, TecnoMatix y ProcessModel son iguales estadísticamente y que ProModel obtuvo un rendimiento menor que los otros softwares.

#### One-way ANOVA: SolidEdge, TecnoMatix, ProcessModel, ProModel

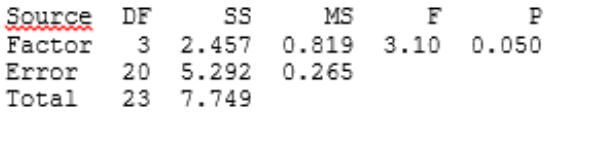

 $S = 0.5144$  R-Sg = 31.71% R-Sg(adj) = 21.46%

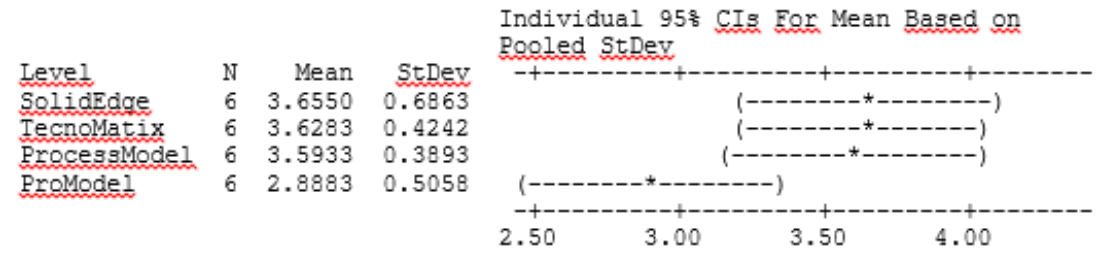

Pooled StDev =  $0.5144$ 

*Ilustración 10* Resultado Estadístico de Comparación de Hardware y

Software.

Al observar el resultado estadístico, el valor P es de 0.05 obteniendo un resultado confuso, porque no se rechaza ni se acepta la hipótesis, por lo que nos fijamos en los resultados de sus medias y sus comparaciones. En el valor de sus medias, Solid Edge, TecnoMatix, ProcessModel tienen una media similar, sólo ProModel salió con una media inferior. Y sus comparaciones vemos que se traslapan, aunque los softwares Solid Edge, TecnoMatix y ProcessModel, casi se sobreponen,

por lo que se dice que son iguales estadísticamente, menos ProModel. Se concluye que no se rechaza la hipótesis y que tres softwares son iguales estadísticamente (Solid Edge, TecnoMatix y ProcessModel).

#### 3.1.2 Comparación de Modelado

Al observar los resultados de la gráfica de residuales se concluye que no hubo una violación de los supuestos de normalidad y de residuales (Ver Anexos, Ilustración 23). En la gráfica de Value Plot (Ver Anexos, Ilustración 24), se observa que están un rango similar, aunque pareciera que levemente el que obtuvo un mejor rendimiento es TecnoMatix, por lo cual observaremos la gráfica de Boxplot.

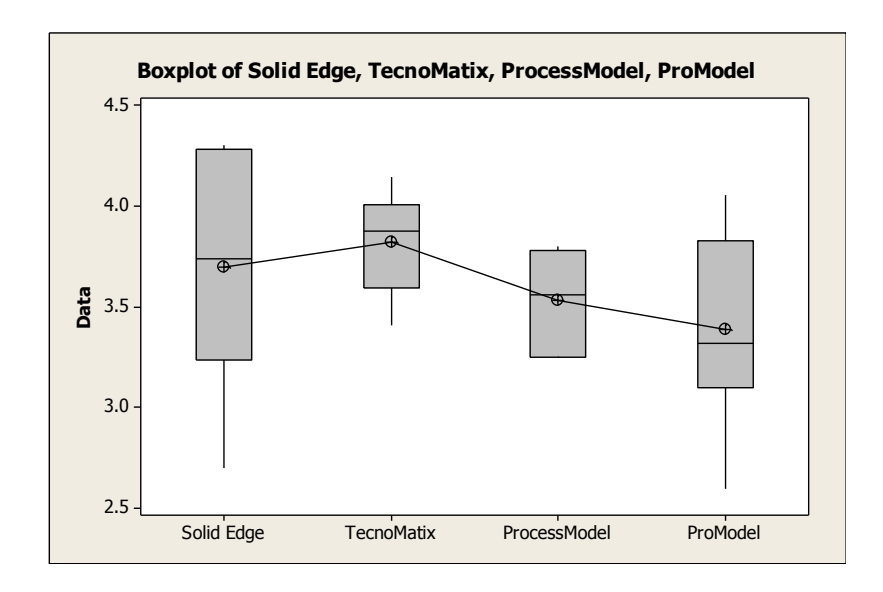

*Ilustración 11* Boxplot de Comparación de Modelado.

Se observa que en la gráfica Boxplot el rendimiento del modelado, sus valores de los softwares SolidEdge, TecnoMatix, ProcessModel y ProModel se traslapan y se dice que son iguales estadísticamente.

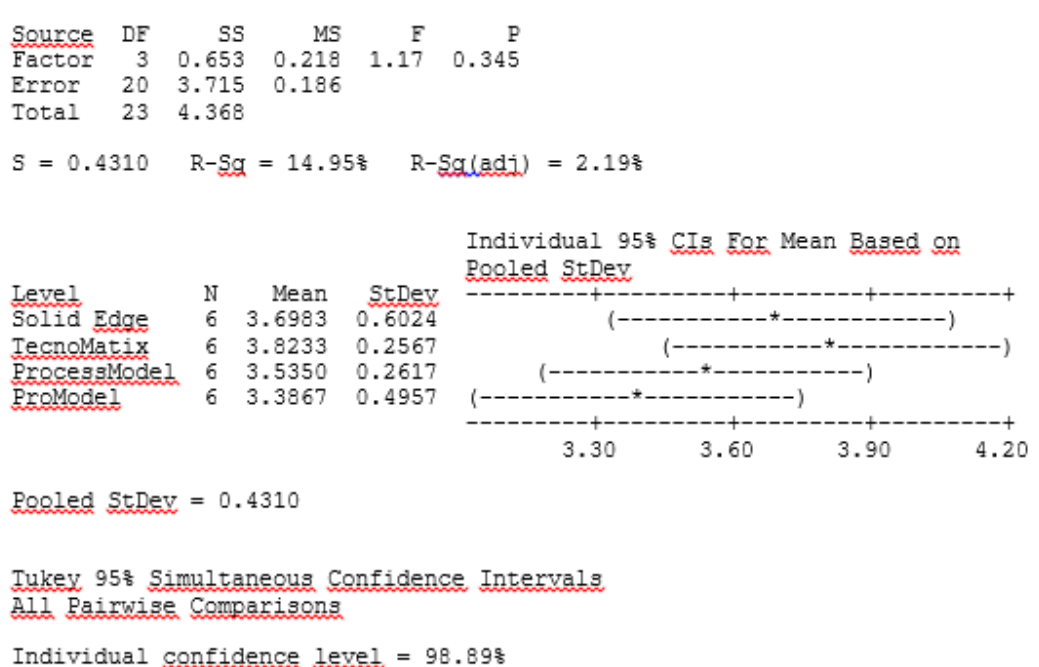

One-way ANOVA: Solid Edge, TecnoMatix, ProcessModel, ProModel

*Ilustración 12* Resultado Estadístico de Comparación de Modelado.

Al observar el resultado estadístico, el valor P es de 0.345 por lo cual no se rechaza la hipótesis, es decir no hay una diferencia significativa entre los cuatros softwares (Solid Edge, TecnoMatix, ProcessModel y ProModel) en el promedio de rendimiento de modelado. Y para comprobarlo observamos sus medias y vemos que son similares. En sus comparaciones vemos que se traslapan, por lo que se concluye que no se rechaza la hipótesis y que los cuatro softwares son iguales estadísticamente.

#### 3.1.3 Comparación de Simulación

Analizando los resultados de la gráfica de residuales se concluye que no hubo una violación de los supuestos de normalidad y de residuales (Ver Anexos, Ilustración 25). En la gráfica de Value Plot (Ver Anexos, Ilustración 26), se observa que están un rango similar.

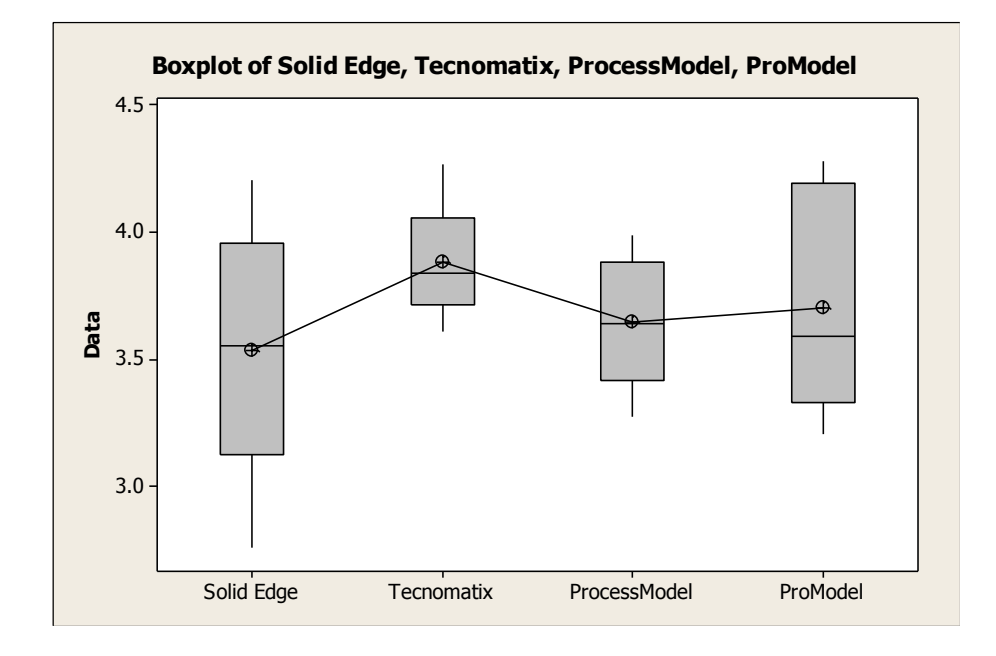

*Ilustración 13* Boxplot de Comparación de Simulación.

Se observa que en la gráfica Boxplot el rendimiento del modelado, sus valores de los softwares SolidEdge, TecnoMatix, ProcessModel y ProModel se traslapan y se dice que son iguales estadísticamente.

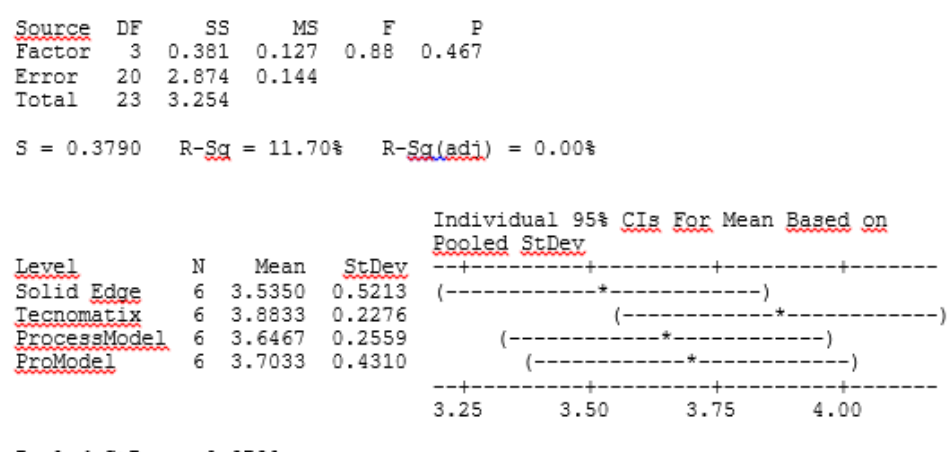

```
One-way ANOVA: Solid Edge, Tecnomatix, ProcessModel, ProModel
```
Pooled StRey = 0.3790

#### *Ilustración 14* Resultados Estadísticos de Comparación de

#### Simulación.

Al observar el resultado estadístico, el valor P es de 0.467 por lo cual no se rechaza la hipótesis, es decir no hay una diferencia significativa entre los cuatros softwares (Solid Edge, TecnoMatix, ProcessModel y ProModel) en el promedio de rendimiento de modelado. Para comprobarlo observamos sus medias y vemos que son similares. En sus comparaciones vemos que se traslapan, por lo que se concluye que no se rechaza la hipótesis y que los 4 softwares son iguales estadísticamente.

3.1.4 Comparación de Datos de Entrada y Salida

Al analizar los resultados de la gráfica de residuales se concluye que no hubo una violación de los supuestos de normalidad y de residuales (Ver Anexos, Ilustración 27). En la gráfica de Value Plot (Ver Anexos, Ilustración 28), se observa que están un rango similar.

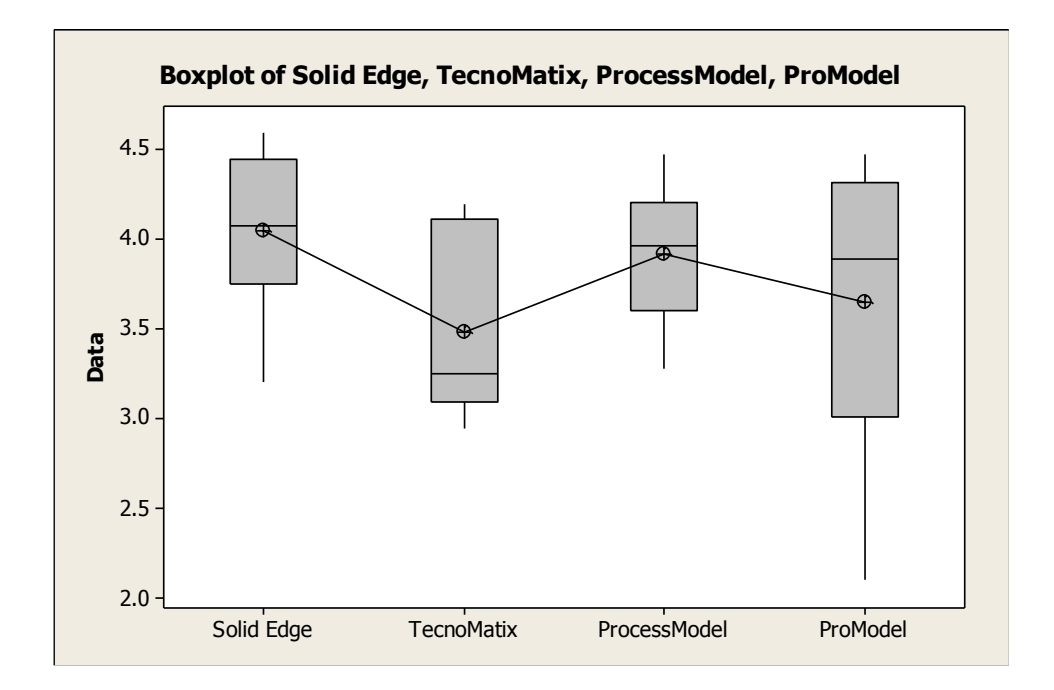

*Ilustración 15* Bloxplot de Comparación de Datos de Entrada y

Salida.

Se observa que en la gráfica Boxplot el rendimiento de datos de entrada y salida, sus valores de los softwares SolidEdge, TecnoMatix, ProcessModel y ProModel se traslapan y se dice que son iguales estadísticamente.

> One-way ANOVA: Solid Edge, TecnoMatix, ProcessModel, ProModel SQUICE DF - SS MS. - F I P SQUICE DF SS MS F P<br>Factor 3 1.163 0.388 1.08 0.380<br>Error 20 7.179 0.359<br>Total 23 8.342  $S = 0.5991$  R-Sg = 13.95% R-Sg(adj) = 1.04% Individual 95% CIs For Mean Based on --+---------+---------+---**EXAGRESSION**<br> **EXAGRESSION**<br> **EXAMPLE 6** 3.6533 0.8736 (------------\*-----------+---------+----------+---3.20 3.60 4.00 4.40 Realed StRey = 0.5991

Tukey 95% Simultaneous Confidence Intervals <u>All Pairwise Comparisons</u>

*Ilustración 16* Resultados Estadísticos de Comparación de Datos

de Entrada y Salida.

Al observar el resultado estadístico, el valor P es de 0.467 por lo cual no se rechaza la hipótesis, es decir no hay una diferencia significativa entre los cuatros softwares (Solid Edge, TecnoMatix, ProcessModel y ProModel) en el promedio de rendimiento de modelado. Para comprobarlo observamos sus medias y vemos que son similares. En sus comparaciones vemos que se traslapan, por lo que se concluye que no se rechaza la hipótesis y que los 4 softwares son iguales estadísticamente.

#### 3.1.5 Conclusión Final

Se concluye que no rechaza la hipótesis y que 3 softwares (Solid Edge, TecnoMatix, ProcessModel), a excepción de ProModel que resultó ser inferior, son iguales estadísticamente, por lo que se escogió por el precio.

#### **3.2 Reflexión**

Esta investigación me ha enseñado muchas cosas, de manera principal a utilizar varios softwares de manufactura virtual. Ha enriquecido mis conocimientos, me ha enseñado a ser más disciplinada. Si bien los resultados no son los esperados, me han enseñado a aprender a dominar más softwares en todas sus funciones, leer más, experimentar más con su alcance del programa. El desarrollo del proyecto ha sido multifacético, hay momentos de paciencia, de alegría, felicidad, de disciplina, de interés, de desarrollo, de investigación, características indispensables para lograr la satisfacción y aprendizaje requerido. La primera experiencia que aprendí fue que no debo avanzar lento en el proyecto, este hecho me trajo muchas complicaciones, que se vieron repercutidas en mi humor y en mi salud. Otra experiencia aprendida es la paciencia, si bien leer, correr la simulación y los resultados estadísticos son rápidos,

aprender el manejo del software, la recaudación de los datos y la explicación del proyecto en el documento fueron desarrollándose de una forma lenta. La última experiencia aprendida fue la satisfacción y el aprendizaje de saber conocimientos estadísticos. Si bien es cierto no recordaba la totalidad de los conocimientos, tras una orientación con el maestro de Estadística recordé conocimientos básicos, y descubrí mi vocación por el área de Control de Calidad. Creo firmemente que me ayudará en mi desarrollo multidisciplinario y en el ámbito profesional. En lo particular he ido desarrollando un interés que se va incrementando con el paso del tiempo. Gracias a esto podré desarrollar más conocimientos en el área laboral.

#### **3.3 Recomendaciones**

Primera Recomendación:

Nunca dejar hasta el final las pruebas, en mi experiencia aprendida, las pruebas se empiezan a hacer a mitad del tiempo del proyecto, para que no les gane el tiempo, por algo se empezó el proyecto en el portafolio 3. Mi recomendación es que a mediados o finales del 7° semestre hay que empezar las pruebas. Para evitar estar con estrés y pidiendo prórroga.

Segunda Recomendación:

Hacer más investigaciones sobre los softwares, que las personas que califiquen los criterios de comparación sean personas con conocimientos profundos de CAD/CAM. Creo que eso influenció sobre las calificaciones.

Tercera Recomendación:

Exijan una buena organización y un buen planteamiento del documento. Causa desesperación no lograr un acuerdo con el formato del documento. En mi opinión empiecen a trabajar en el anteproyecto basándose en el PDF de APA de la Universidad y el documento en Word de Componentes de un Informe de Investigación Parcial, ya que hacerlo al final fue muy estresante coincidir con estos formatos.

Cuarta Recomendación:

Al utilizar softwares de licencia, que la licencia mínimo sea de estudiante. Si la misma es de 30 días complica el desarrollo del proyecto. Es mejor enviar un correo a los directores del programa y pedirles una anuencia de estudiante para realizar el proyecto, esto me facilitó muchas cosas.

Quinta Recomendación:

Envíen con tiempo sus revisiones de documentación, y estar visitando constantemente al asesor para que las revisiones y comentarios se las envíen a tiempo y puedan entregar un trabajo completo y con excelentes resultados.

# **3.4 Futuros Aportes**

Un problema que surgió en el documento fueron las licencias. Cómo dije es mejor conseguir las de estudiantes. Una pregunto que surgió: ¿Qué pasa si se compara con más softwares, el resultado será igual? ¿Influyó que las personas que calificaron los criterios sólo tuvieran conocimientos muy básicos?

# **APÉNDICE**

# **Imágenes de resultados estadísticos de los softwares**

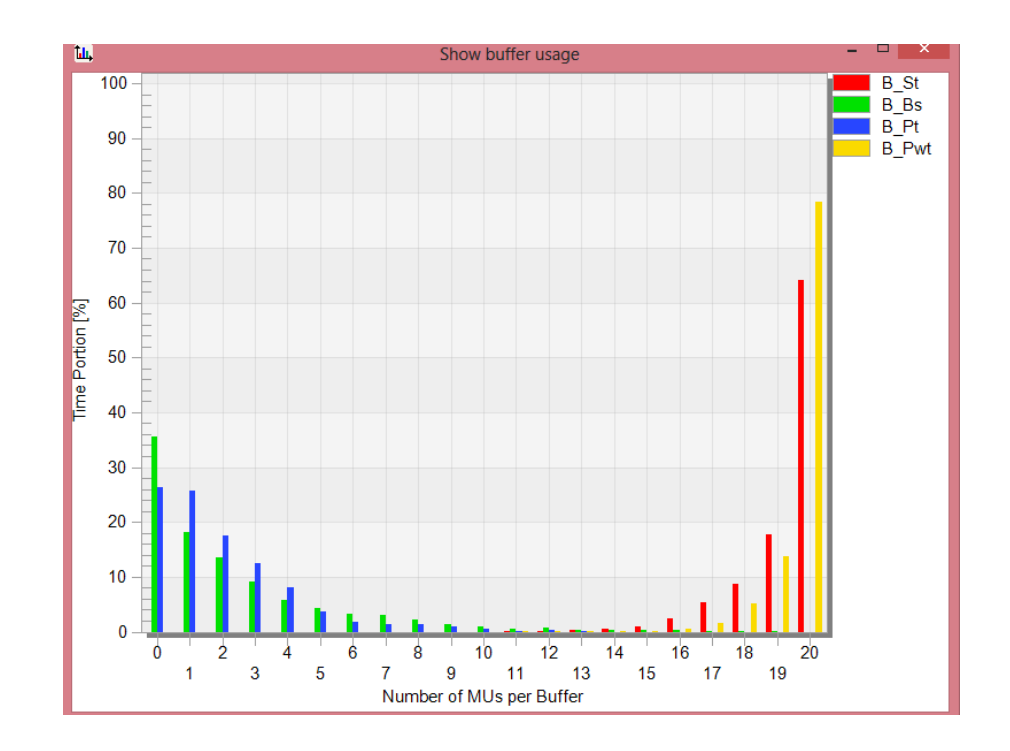

*Ilustración 17* Histograma. Resultado de una simulación.

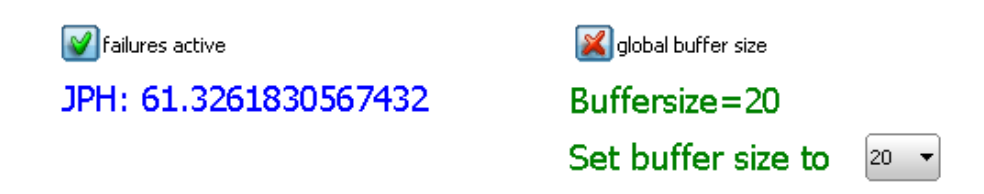

*Ilustración 18* Resultados estadísticos de una simulación.

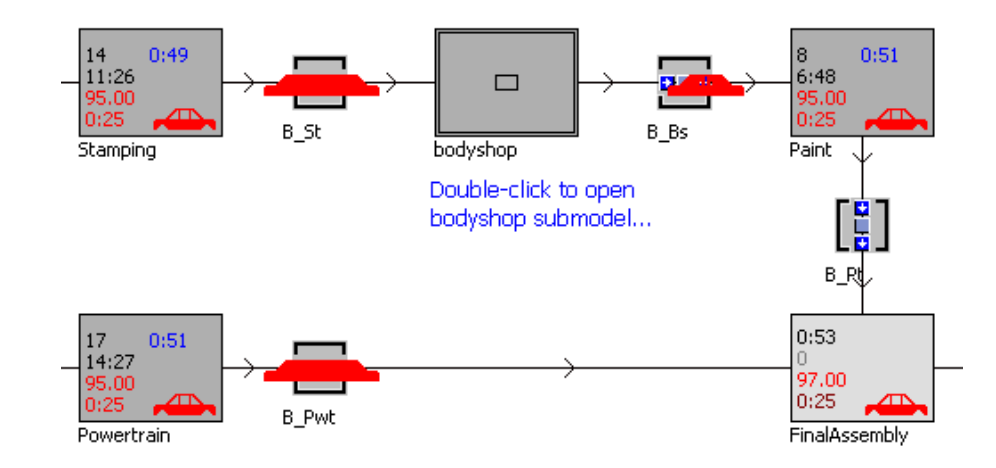

*Ilustración 19* Modelo lógico.

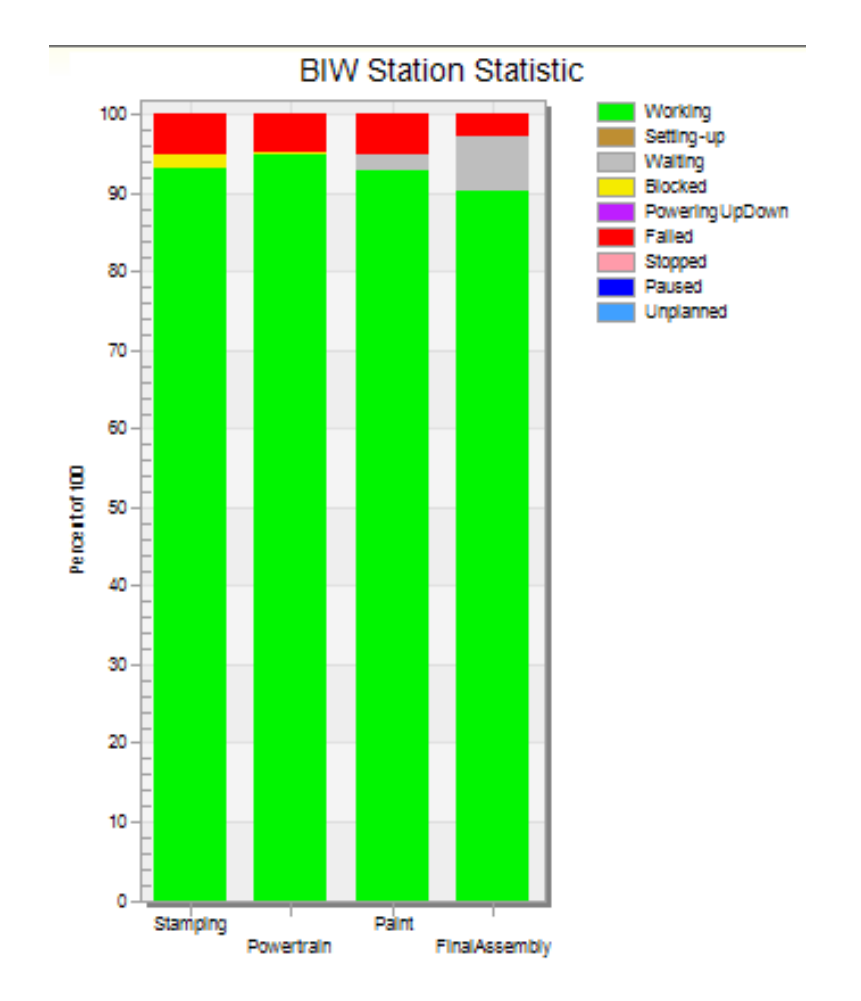

*Ilustración 20* Gráficas.

**Gráficas de Resultados de los Residuales y Value Plot de las cuatro** 

**comparaciones**

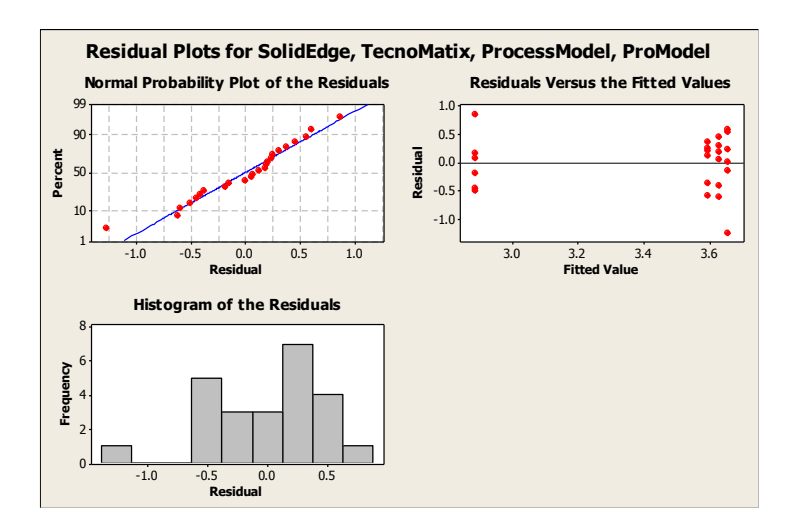

*Ilustración 21* Gráfica de Residuales de Comparación de hardware y software.

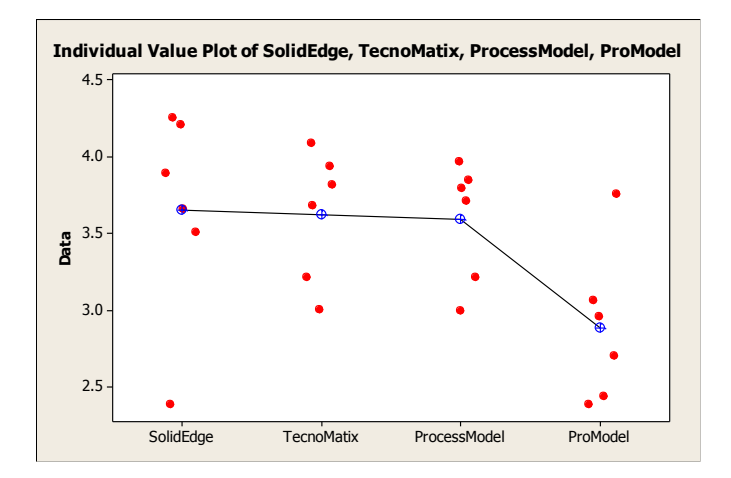

*Ilustración 22* Gráfica Value Plot de Comparación de hardware y software.

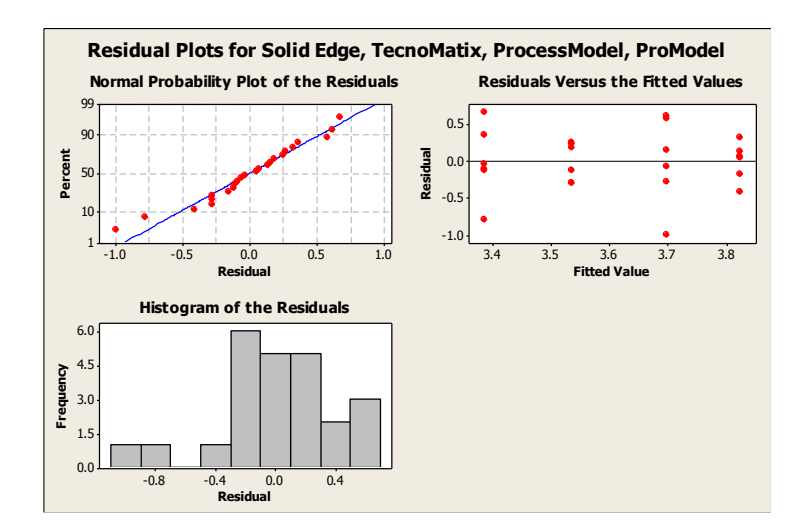

*Ilustración 23* Gráfica de Residuales de Comparación de Modelado.

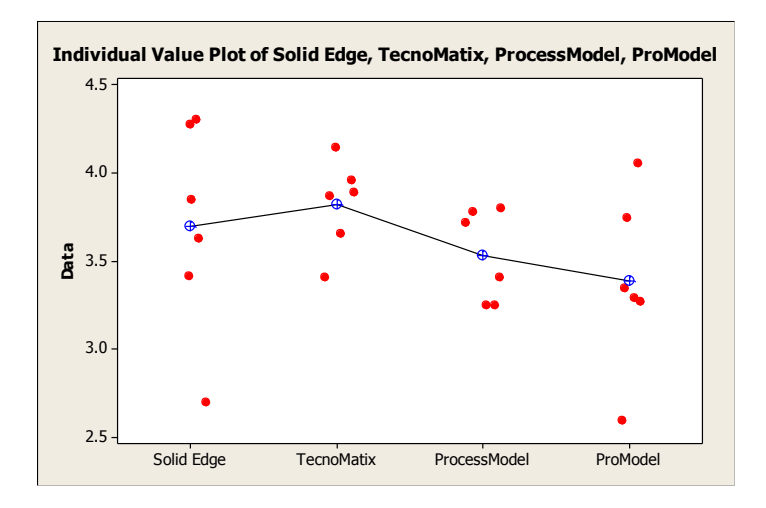

*Ilustración 24* Gráfica Value Plot de Comparación de Modelado.

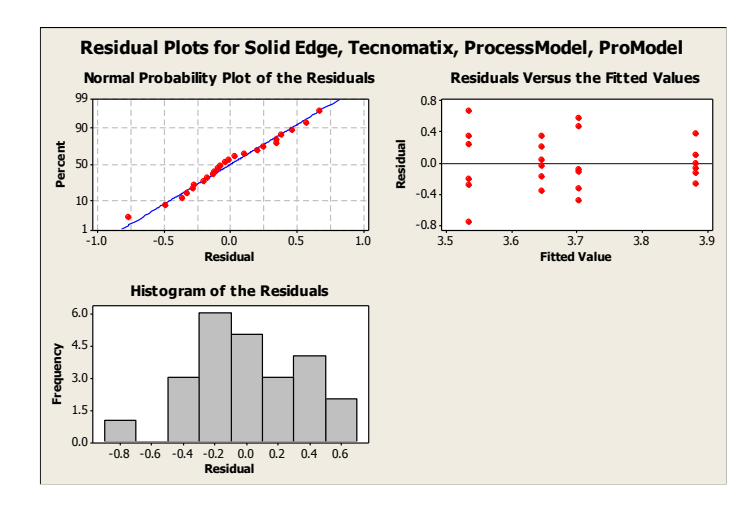

*Ilustración 25* Gráficas de Residuales de Comparación de Simulación.

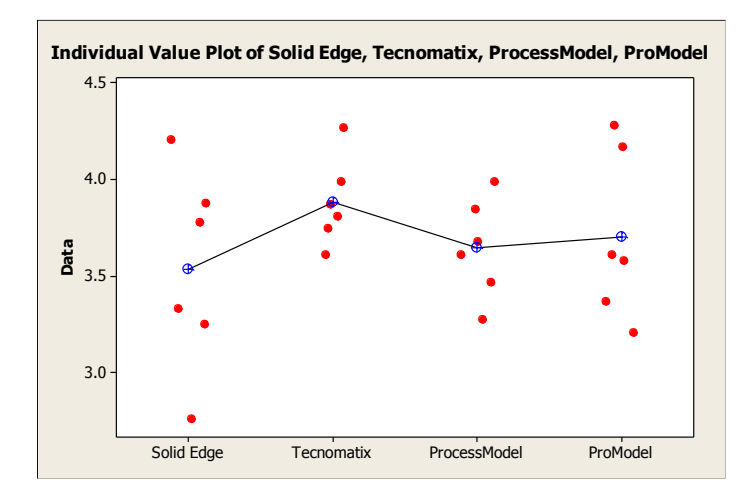

*Ilustración 26* Gráfica de Value Plot de Comparación de Simulación.

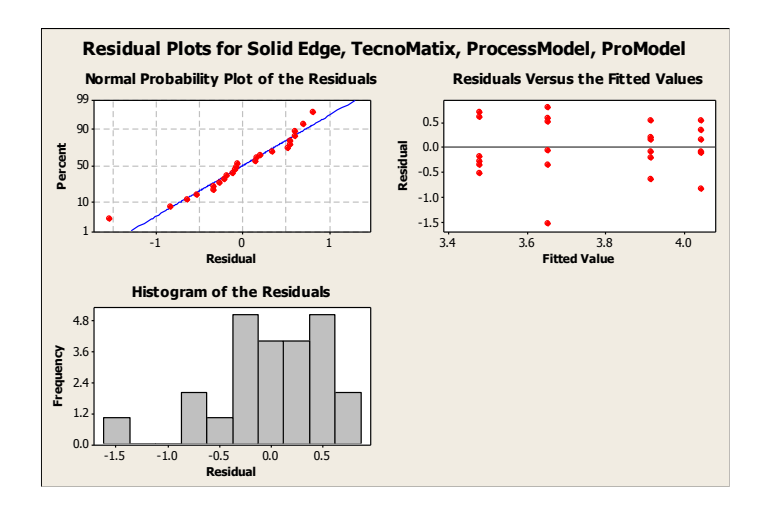

*Ilustración 27* Gráficas de Residuales de Comparación de Datos de Entrada y

Salida.

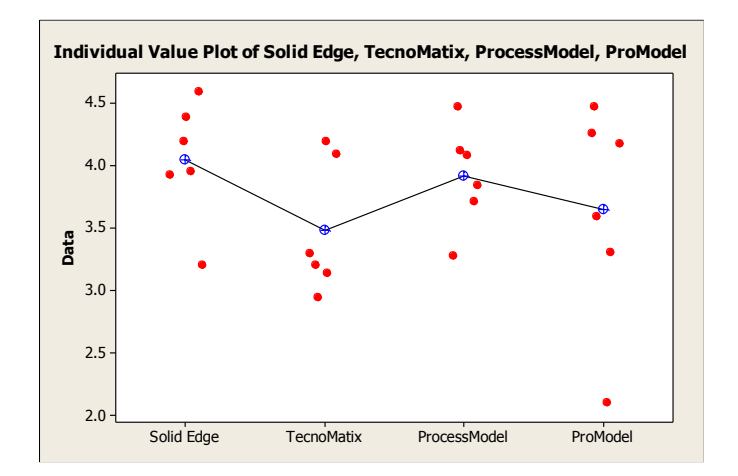

*Ilustración 28* Value Plot de Comparación de Datos de Entrada y Salida.

# **BIBLIOGRAFÍA**

- Cardona, J. D., Hidalgo, M. Á., Castán, H., Rojas, F., Borro, D., & Jaramillo, H. (2007). Realidad Virtual y Procesos de Manufactura. *Cali - Colombia*.
- Córdoba Nieto, E. (2006). Manufactura y Automatización. *Colombia: Universidad Nacional de Colobia*.
- Ekere, N. N., & Hannam, R. G. (1989). An Evaluation of Approaches to Modeling and Simulating Manufacturing Systems. *International Journal of Production Research* , 599-611.
- El Prisma. (16 de Mayo de 2013). *CAD, CAM*. Obtenido de http://www.elprisma.com/apuntes/Ingeniería\_industrial/disenoasistidoporcomp utadora/
- Friedman, K. (Agosto de 2009). *Empfasis*. Obtenido de http://www.empf.org/empfasis/2009/Aug09/virt.html
- Kimura, P. (2003). Product and process modeling as a Kernel for virtual manufacturing environment. *Japón CIRP Annals*.
- Mecanizados CNC. (15 de Mayo de 2013). *Hilo Erosión*. Obtenido de http://www.mecanizadoscnc.com/index.php?option=com\_content&task=view&i d=1&Itemid=44
- MSC SOFTWARE. (2001). *Virtual Manufacturing.* California.
- ProcessModel. (2014). *ProcessModel Latinoamérica*. Obtenido de http://www.processmodel-la.com/solutions/software.html
- ProModel. (6 de Abril de 2011). *ProModel México*. Obtenido de http://www.promodel.com.mx/
- Real Academia Española. (2001). Definición. En *Diccionario Real Academia Española.* Madrid, España: RAE.
- SIEMENS. (2014). *Siemens plm software*. Obtenido de https://www.plm.automation.siemens.com/es\_mx/products/tecnomatix/assembl y\_planning/index.shtml
- Solid Edge. (2014). *Solid Edge*. Obtenido de http://www.solidedge.co.za/solid-edgewith-synchronous-technology/solid-edge-st6
- Tewoldeberhan, T. W., Verbraeck, A., & Hlupic, V. (2010). Implementing a discreteevent simulation software selection methodology for supporting decision making at Accenture. *Journal of the Operational Research Society*, 1446-1458.
- Tillail, E., & Ray, J. P. (1997). Flexible Modeling of Manufacturing Systems with Variable Levels of Details. *Winter Simulation Conference*.
- Verma, R., Gupta, A., & Singh, K. (2009). A critical evaluation and comparison of four manufacturing simulation softwares. *Kathmandu University Journal of Science, Engineering and Technology*, 104-120.
- Wu, B. (1992). Manufacturing System: Advanced Manufacturing System M. Sc. Program. *London: Departament of Manufacturing and Engineering System*.